(Slide 1 of 76)

SFWR ENG/COMP SCI 2S03 Principles of Programming

Dr. R. Khedri

[Intro. & Learning](#page-2-0) **Objectives** 

[Class members](#page-16-0)

[Defining object](#page-32-0) properties

[Defining behaviour](#page-47-0)

Call-by-value

Call by reference

Method execution and the return statement

Passing information using arrays

<span id="page-0-0"></span>Static members of a class

## <span id="page-0-1"></span>SFWR ENG/COMP SCI 2S03 Principles of Programming

Dr. Ridha Khedri

Department of Computing and Software, McMaster University Canada L8S 4L7, Hamilton, Ontario

Acknowledgments: Material based on Java actually: A Comprehensive Primer in Programming (Chapter 7)

The main( ) Dr. R. Khedri SFWR ENG/COMP SCI 2S03 Principles of Programming

## **To[pics Covered](#page-0-1)** (Slide 2 of 76)

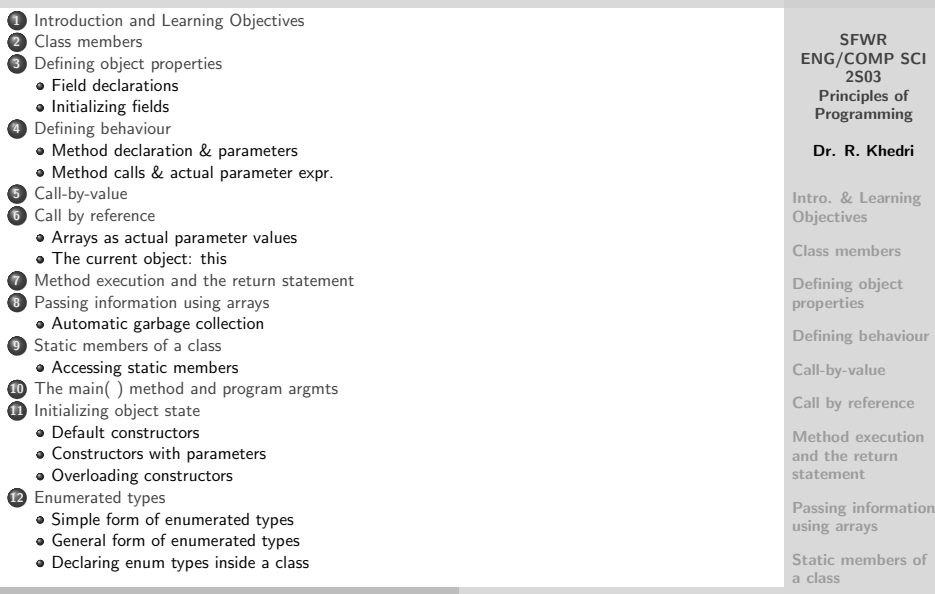

<span id="page-2-0"></span>**SFWR** [ENG/COMP SCI](#page-0-0) 2S03 Principles of Programming Dr. R. Khedri [Intro. & Learning](#page-2-0) **Objectives** [Class members](#page-16-0) [Defining object](#page-32-0) properties [Defining behaviour](#page-47-0) [Call-by-value](#page-0-1) [Call by reference](#page-0-1) [Method execution](#page-0-1) and the return statement [Passing information](#page-0-1) using arrays [Static members of](#page-0-1) a class (Slide 3 of 76) Defining Classes [Introduction and Learning Objectives](#page-2-0) Object-oriented programming: • Programs are composed of objects that collaborate to provide the required functionality An object belongs to a class that defines the common properties and behaviour of a particular type of objects When writing programs, defining and understanding problem-specific classes is essential We focus on how to define and use our own classes called user-defined classes We introduce a special kind of class (enumerated types)

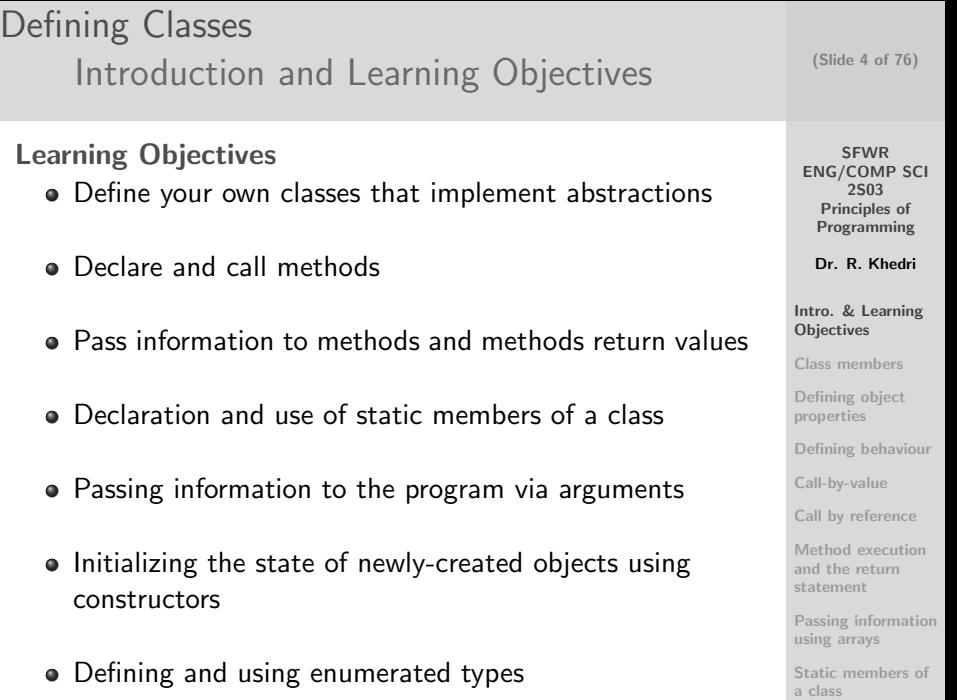

Dr. R. Khedri [SFWR ENG/COMP SCI 2S03 Principles of Programming](#page-0-0)

<span id="page-4-0"></span>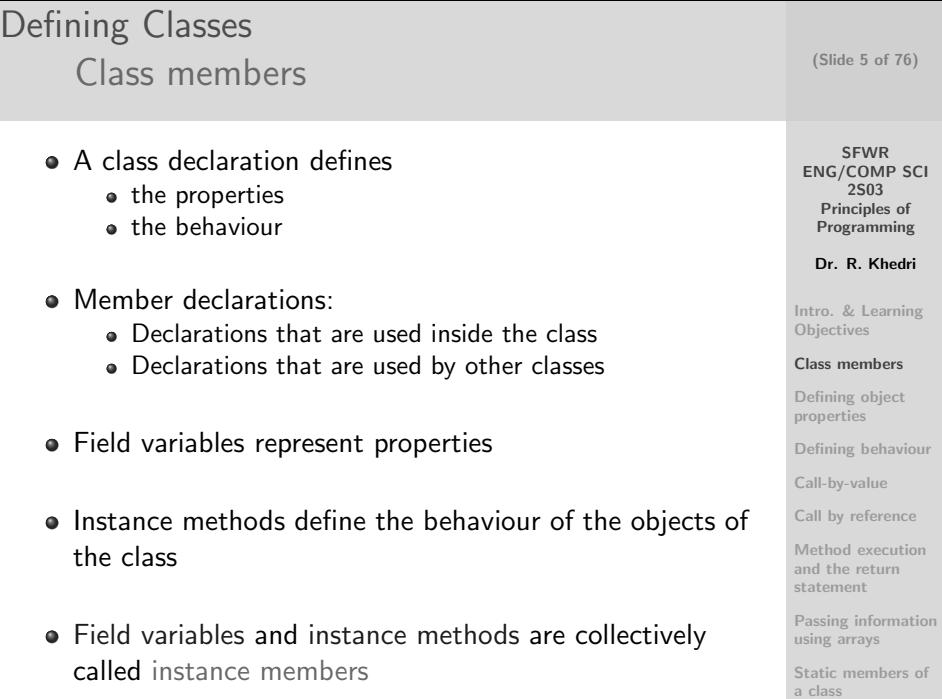

## Defining Classes [Class members](#page-4-0)

- Member declarations in a class can be declared in any order
- It is common practice to group instance and static members separately
- Static variables represent properties Static methods define the behaviour of the class

#### NOTE:

- Static variables and static methods are collectively called static members
- They belong to the class, not to the objects of the class

SFWR [ENG/COMP SCI](#page-0-0) 2S03 Principles of Programming

Dr. R. Khedri

[Intro. & Learning](#page-2-0) **Objectives** 

[Class members](#page-16-0)

[Defining object](#page-32-0) properties

[Defining behaviour](#page-47-0)

[Call-by-value](#page-0-1)

[Call by reference](#page-0-1)

[Method execution](#page-0-1) and the return statement

[Passing information](#page-0-1) using arrays

[Static members of](#page-0-1) a class

## Defining Classes [Class members](#page-4-0)

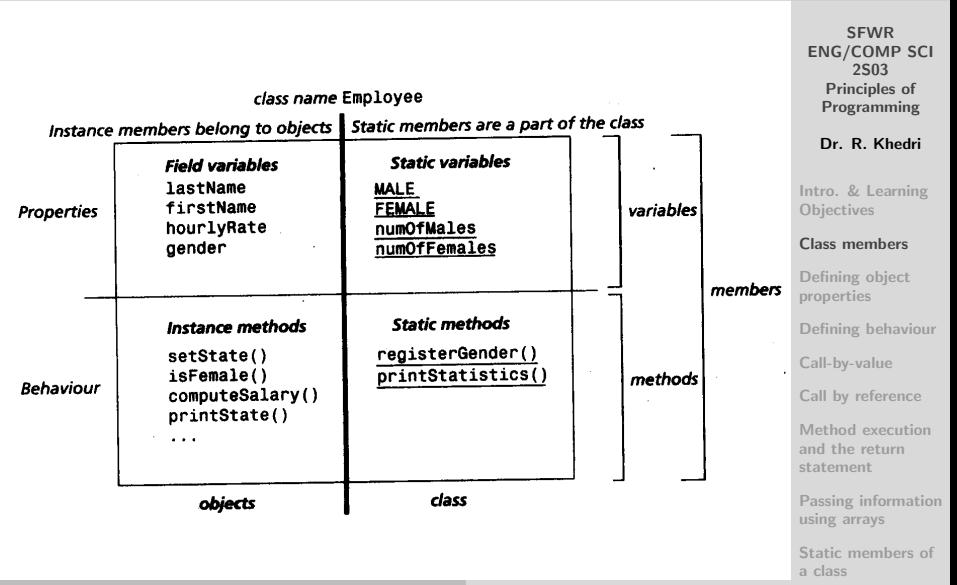

Defining Classes [Defining object properties](#page-7-0) [Field declarations](#page-7-0)

- Field variables define the properties of objects that can be created from the class
- Each object gets its own copy of the field variables
- A field declaration specifies both the field type and the field name

```
// Assume that no constructors are declared.
class EmployeeV1 {
 // Field variables
 String firstName;
         lastName;
 Strina
 double
         hourlyRate:
                               // false means male, true means female
 boolean gender:
 11 \ldots
```
**SFWR** [ENG/COMP SCI](#page-0-0) 2S03 Principles of

(Slide 8 of 76)

Programming

Dr. R. Khedri

[Intro. & Learning](#page-2-0) **Objectives** 

[Class members](#page-16-0)

[Defining object](#page-32-0) properties

[Field declarations](#page-32-0) [Initializing fields](#page-37-0)

[Defining behaviour](#page-47-0)

[Call-by-value](#page-0-1)

[Call by reference](#page-0-1)

[Method execution](#page-0-1) and the return statement

<span id="page-7-0"></span>[Passing information](#page-0-1) using arrays

Defining Classes [Defining object properties](#page-7-0) [Initializing fields](#page-8-0)

We create objects from a class using the new operator  $EmploveeV1$  anEmployee = new Employee $V1()$ ;

- $\bullet$  "new" creates a new object of the Employee V1
- The object have room for the fields declared in the class
- All objects created this way will have their fields initialized to default values
- The state of an object comprises all values in the fields
- The state can change over time

SFWR [ENG/COMP SCI](#page-0-0) 2S03 Principles of Programming

(Slide 9 of 76)

Dr. R. Khedri

[Intro. & Learning](#page-2-0) **Objectives** 

[Class members](#page-16-0)

[Defining object](#page-32-0) properties [Field declarations](#page-32-0) [Initializing fields](#page-37-0)

[Defining behaviour](#page-47-0)

[Call-by-value](#page-0-1)

[Call by reference](#page-0-1)

[Method execution](#page-0-1) and the return statement

<span id="page-8-0"></span>[Passing information](#page-0-1) using arrays

Dr. R. Khedri [SFWR ENG/COMP SCI 2S03 Principles of Programming](#page-0-0)

```
Defining Classes
                                                                                   (Slide 10 of 76)
       Defining object properties
               Initializing fields
                       anEmplovee:EmploveeV1
                                                                                       SFWR
                                                                                   ENG/COMP SCI
                       lastName
                                    = \text{null}2S03
                                                                                    Principles of
                       firstName
                                    = null
                       hourlyRate = 0.0Programming
                       gender
                                    = falseDr. R. Khedri
                                // Assume that no constructors are declared
 class EmployeeV2 {
                                                                                  Intro. & Learning
    // Field variables with initial values
                                                                                  Objectives
   String firstName
                      = "Joe":Class members
   String
           lastName
                      = "Jones":double hourly Rate = 15.50;
                                                                                  Defining object
                                // false means male, true means female
                                                                                  properties
   boolean gender
                      = false:
                                                                                  Field declarations
   11...Initializing fields
 EmploveeV2 employeeA = new EmploveeV2();
                                                                                  Defining behaviour
                                                                                  Call-by-value
                      employeeA:EmployeeV2
                                                                                  Call by reference
                                                                                  Method execution
                      lastName
                                    = "Joe"and the return
                     firstName = "Jones"
                                                                                  statement
                     hourlyRate = 15.50Passing information
                                                                                  using arrays
                      aender
                                    = false
```
Dr. R. Khedri [SFWR ENG/COMP SCI 2S03 Principles of Programming](#page-0-0)  $\cdot$   $\cdot$   $\cdot$   $\cdot$ 

- We saw that a method declaration comprises
	- a method header
	- method body
- The method header declares
	- the return type
	- **a** the method name
	- the parameter list
- If a method is NOT supposed to return a value, the keyword void should be specified
- A non-void method must specify a return type

(Slide 11 of 76)

**SFWR** [ENG/COMP SCI](#page-0-0) 2S03 Principles of Programming

Dr. R. Khedri

[Intro. & Learning](#page-2-0) **Objectives** 

[Class members](#page-16-0)

[Defining object](#page-32-0) properties

[Defining behaviour](#page-47-0)

Method declaration [and formal parameters](#page-47-0) [Method calls & actual](#page-0-1) parameter expr.

[Call-by-value](#page-0-1)

[Call by reference](#page-0-1)

[Method execution](#page-0-1) and the return statement

<span id="page-10-0"></span>[Passing information](#page-0-1)

using arrays Dr. R. Khedri [SFWR ENG/COMP SCI 2S03 Principles of Programming](#page-0-0)

- The parameter list indicates what information the method needs to do its job
- The parameter list declares formal parameters for the method
- Each parameter is specified as a variable declaration (name and type)
- The type of a formal parameter can also be a reference type (e.g., a class or an array)
- The parameter list is enclosed in parentheses () (even if the method has no parameters)

(Slide 12 of 76)

**SFWR** [ENG/COMP SCI](#page-0-0) 2S03 Principles of Programming

Dr. R. Khedri

[Intro. & Learning](#page-2-0) **Objectives** 

[Class members](#page-16-0)

[Defining object](#page-32-0) properties

[Defining behaviour](#page-47-0)

Method declaration [and formal parameters](#page-47-0) [Method calls & actual](#page-0-1) parameter expr.

[Call-by-value](#page-0-1)

[Call by reference](#page-0-1)

[Method execution](#page-0-1) and the return statement

- The method and the parameter list constitute the signature of the method
- The signature determines which method declaration is chosen for execution by a method call
- Method body comprises variable declarations and actions
- Variable declarations in the method body define the local variables needed

(Slide 13 of 76)

SFWR [ENG/COMP SCI](#page-0-0) 2S03 Principles of Programming

Dr. R. Khedri

[Intro. & Learning](#page-2-0) **Objectives** 

[Class members](#page-16-0)

[Defining object](#page-32-0) properties

[Defining behaviour](#page-47-0)

Method declaration [and formal parameters](#page-47-0) [Method calls & actual](#page-0-1) parameter expr.

[Call-by-value](#page-0-1)

[Call by reference](#page-0-1)

[Method execution](#page-0-1) and the return statement

# Defining Classes [Defining behaviour](#page-10-0) [Method declaration & parameters](#page-10-0) Local variables are accessible only in the method body Formal parameters are also local variables

- Several methods can have the same names for their local variables
- The method body implements the actions
- Local variables and statements can be defined in any order
- Rule: A local variable must be declared before it can be used in the method body

(Slide 14 of 76)

**SFWR** [ENG/COMP SCI](#page-0-0) 2S03 Principles of Programming

Dr. R. Khedri

[Intro. & Learning](#page-2-0) **Objectives** 

[Class members](#page-16-0)

[Defining object](#page-32-0) properties

[Defining behaviour](#page-47-0)

Method declaration [and formal parameters](#page-47-0) [Method calls & actual](#page-0-1) parameter expr.

[Call-by-value](#page-0-1)

[Call by reference](#page-0-1)

[Method execution](#page-0-1) and the return statement

[Passing information](#page-0-1)

using arrays Dr. R. Khedri [SFWR ENG/COMP SCI 2S03 Principles of Programming](#page-0-0)

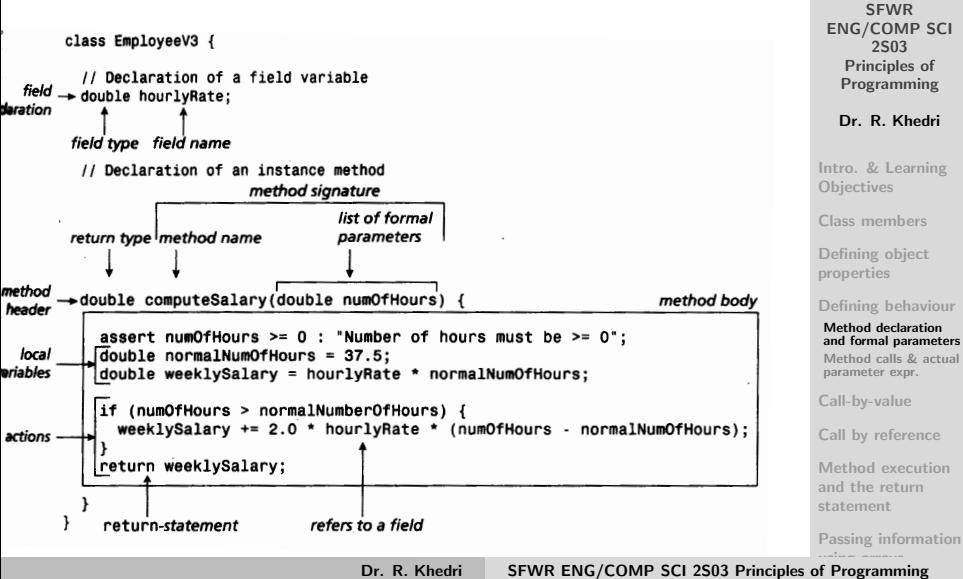

(Slide 15 of 76)

## Defining Classes [Defining behaviour](#page-10-0)

(Slide 16 of 76)

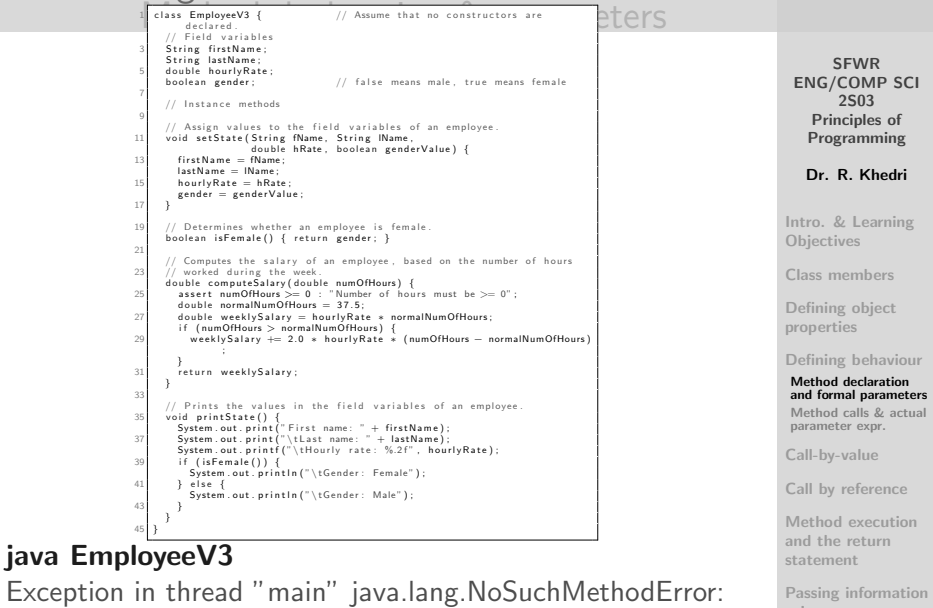

using arrays of the United States of the United States of Company of Programming Company of Programming States of Programming States of Programming States of Programming States of Programming States of Programming States o

### Defining Classes [Defining behaviour](#page-10-0) [Method calls & actual parameter expr.](#page-16-0)

- A method call is used to execute a method body
- A call specifies
	- the object whose method is called
	- the name of the method
	- any information the method needs to execute its actions (actual parameters, or arguments)
- An actual parameter is an expression
- A formal parameter is specified in the method declaration

(Slide 17 of 76)

**SFWR** [ENG/COMP SCI](#page-0-0) 2S03 Principles of Programming

Dr. R. Khedri

[Intro. & Learning](#page-2-0) **Objectives** 

[Class members](#page-16-0)

[Defining object](#page-32-0) properties

[Defining behaviour](#page-47-0) Method declaration

[and formal parameters](#page-47-0) [Method calls & actual](#page-0-1) parameter expr.

[Call-by-value](#page-0-1)

[Call by reference](#page-0-1)

<span id="page-16-0"></span>[Method execution](#page-0-1) and the return statement

#### Defining Classes [Defining behaviour](#page-10-0) [Method calls & actual parameter expr.](#page-16-0)

- The signature of a method call consists of the method name and the type of the actual parameter expressions setState(String, String, double, boolean) Call signature
- The compiler checks that a method exists that corresponds to the method call
- The signature of the method call has to be compatible with the signature of the method declaration
- Examples of method calls that result in compile-time errors:

manager.setState(name, hourlyRate\*2.0, "Jones", false);// error manager. setState(name, "Jones", hourlyRate\*2.0); // error

(Slide 18 of 76)

**SFWR** [ENG/COMP SCI](#page-0-0) 2S03 Principles of Programming

Dr. R. Khedri

[Intro. & Learning](#page-2-0) **Objectives** 

[Class members](#page-16-0)

[Defining object](#page-32-0) properties

[Defining behaviour](#page-47-0) Method declaration [and formal parameters](#page-47-0) [Method calls & actual](#page-0-1) parameter expr.

[Call-by-value](#page-0-1)

[Call by reference](#page-0-1)

[Method execution](#page-0-1) and the return statement

## Defining Classes [Defining behaviour](#page-10-0) [Method calls & actual parameter expr.](#page-16-0)

(Slide 19 of 76)

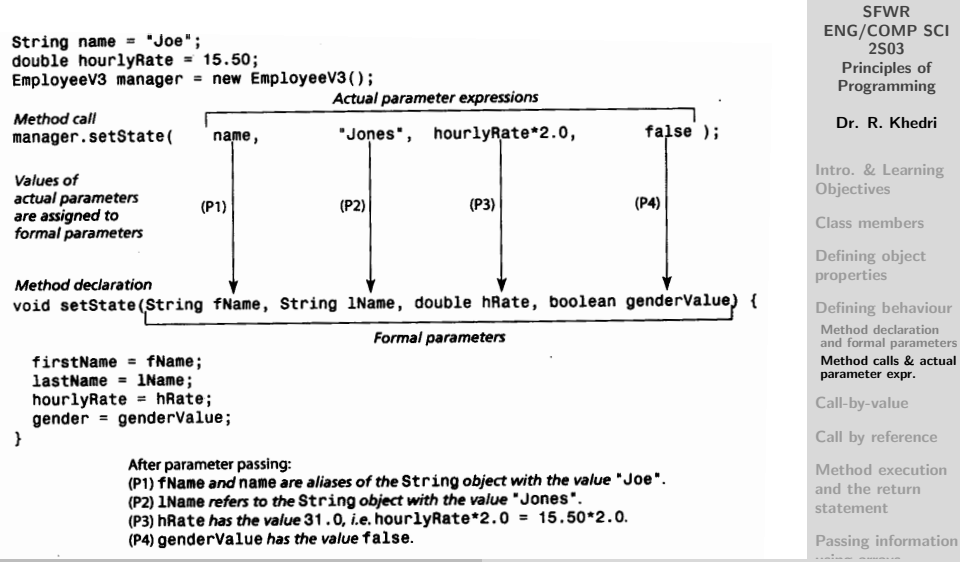

using arrays Dr. R. Khedri [SFWR ENG/COMP SCI 2S03 Principles of Programming](#page-0-0)

An actual parameter expression is evaluated

- Then, its value is assigned to the corresponding formal parameter variable
- Parameter passing in previous Figure is equivalent to the following assignments:

```
String fName = name:
                              // (P1) reference value of "Joe"
String lName = 'Jones':// (P2) reference value of "Jones"
double hRate = 31.0:
                              // (P3) primitive value 31.0
boolean genderValue = false:
                              // (P4) primitive value false
```
SFWR [ENG/COMP SCI](#page-0-0) 2S03 Principles of Programming

Dr. R. Khedri

[Intro. & Learning](#page-2-0) **Objectives** 

[Class members](#page-16-0)

[Defining object](#page-32-0) properties

[Defining behaviour](#page-47-0)

[Call-by-value](#page-0-1)

[Call by reference](#page-0-1)

[Method execution](#page-0-1) and the return statement

[Passing information](#page-0-1) using arrays

<span id="page-19-0"></span>[Static members of](#page-0-1) a class

(Slide 21 of 76)

SFWR [ENG/COMP SCI](#page-0-0) 2S03 Principles of Programming Dr. R. Khedri [Intro. & Learning](#page-2-0) **Objectives** [Class members](#page-16-0) [Defining object](#page-32-0) properties [Defining behaviour](#page-47-0) [Call-by-value](#page-0-1) [Call by reference](#page-0-1) [Method execution](#page-0-1) and the return statement [Passing information](#page-0-1) using arrays [Static members of](#page-0-1) a class

```
1 / / Illustrating parameter passing
   public class Client3A {
 3^{\circ} public static void main (String II args) \{5 String name = "Joe":
       double hourly Rate = 15.50;
7 EmployeeV3 manager = new EmployeeV3():
       System . out . println ("Manager state before call to setState () method")
 ;
9 manager . p r i n t S t a t e ( ) ;
       manager . set State (name, " Jones", hourly Rate *2.0, false); // (2)
11 System . out . println ("Manager state after call to set State () method" ) ;
       manager, print State():
13 System . out . println \tilde{()}:
15 System . out . printf ("Manager hourly rate before adjusting: %.2 f%n",<br>manager.hourlyRate): // (3)
                            manager . hourly Rate);<br>anager . hourly Rate); // (4) LOGICAL ERROR!
17 adjust Hourly Rate (manager . hourly Rate);
       System . out . printf ("Manager hourly rate after adjusting: %.2 f%n".
19 manager . hourly Rate);
       System . out . println() :
21
       EmployeeV3 director = new EmployeeV3(): \qquad // (5)
23 System out println ("Director state before call to convStat(e) method
             " ) ;
       director. printState():
25 copyState (manager, director);
       System . out . println (" Director state after call to copyState () method:
             " ) ;
27 director.printState():
       System . out . println ("Manager state after call to copyState () method :"
             ) ;
29 manager print State ():
       System.out.println():
31 }
33
    // CONTINIUED on next slide
```
The main( ) Dr. R. Khedri [SFWR ENG/COMP SCI 2S03 Principles of Programming](#page-0-0)

```
SFWR
                                                                                 ENG/COMP SCI
                                                                                     2S03
                                                                                  Principles of
                                                                                  Programming
                                                                                  Dr. R. Khedri
                                                                                Intro. & Learning
                                                                                Objectives
                                                                                Class members
                                                                                Defining object
                                                                                properties
                                                                                Defining behaviour
                                                                                Call-by-value
                                                                                Call by reference
                                                                                Method execution
                                                                                and the return
                                                                                statement
                                                                                Passing information
                                                                                using arrays
   // Continues the program on the previous slide \ldots2
       Method that tries to adjust the hourly rate.
4 static void adjustHourlyRate(double hourlyRate) { // (7)hourlyRate = 1.5 * hourvRate; // (8)6 System . out . printf ("Adjusted hourly Rate: %.2 f%n", hourly Rate);
     }
8
        Method that copies the state of one employee over to another
          em pl oyee .
10 static void copyState (EmployeeV3 fromEmployee,
                           EmployeeV3 to Employee) \{ // (9)
12
       toEmployee.set State (from Employee.first Name, // (10)14 from Employee . last Name,
                           fromEmployee . hourlyRate,
16 from Employee . gender);
18 to Employee = from Employee = null; \left/ \left/ \left( 11 \right) \right.}
20 }
```
[Static members of](#page-0-1) a class

(Slide 22 of 76)

#### Program Output

Manager state before call to setState() method First name: null Last name: null Hourly rate: 0.00 Gender: Male Manager state after call to setState() method First name: Joe Last name: Jones Hourly rate: 31.00 Gender: Male

Manager hourly rate before adjusting: 31.00 Adjusted hourlyRate: 46.50 Manager hourly rate after adjusting: 31.00

Director state before call to copyState() method First name: null Last name: null Hourly rate: 0.00 Gender: Male Director state after call to copyState() method: First name: Joe Last name: Jones Hourly rate: 31.00 Gender: Male Manager state after call to copyState() method: First name: Joe Last name: Jones Hourly rate: 31.00 Gender: Male

SFWR [ENG/COMP SCI](#page-0-0) 2S03 Principles of Programming Dr. R. Khedri [Intro. & Learning](#page-2-0) **Objectives** [Class members](#page-16-0) [Defining object](#page-32-0) properties [Defining behaviour](#page-47-0) [Call-by-value](#page-0-1) [Call by reference](#page-0-1) [Method execution](#page-0-1) and the return statement [Passing information](#page-0-1) using arrays

[Static members of](#page-0-1) a class

(Slide 23 of 76)

Consequences of call-by-value

- Inside the method body, a formal parameter is used like any other local variable
- Changing its value in the method has no effect on the value of the corresponding actual parameter in the method call
- A simple solution for getting the adjusted value from the method is to have the method return the adjusted value

**SFWR** 

(Slide 24 of 76)

[Defining object](#page-32-0) properties

[Defining behaviour](#page-47-0)

[Call-by-value](#page-0-1)

[Call by reference](#page-0-1)

[Method execution](#page-0-1) and the return statement

[Passing information](#page-0-1) using arrays

[Static members of](#page-0-1) a class

## Defining Classes [Call by reference](#page-24-0)

- The state of an object whose reference value is passed to a formal parameter variable can be changed in the method
- The changes will be apparent after return from the method call

```
2 / // Method that copies the state of one employee over to another
         em pl oyee .
    static void copyState (EmployeeV3 fromEmployee,
4 EmployeeV3 to Employee ) { \frac{1}{2} // (9)
6 to Employee . set State (from Employee . first Name , \frac{1}{10})
                        fromEmployee . lastName .
8 from Employee . hour ly Rate .
                        fromEmployee . gender ) ;
10
      toEmployee = fromEmployee = null; // (11)
12 }
```
#### copyState(manager, director);

using arrays Dr. R. Khedri [SFWR ENG/COMP SCI 2S03 Principles of Programming](#page-0-0)

(Slide 25 of 76)

**SFWR** [ENG/COMP SCI](#page-0-0) 2S03 Principles of Programming

Dr. R. Khedri

[Intro. & Learning](#page-2-0) **Objectives** 

[Class members](#page-16-0)

[Defining object](#page-32-0) properties

[Defining behaviour](#page-47-0)

[Call-by-value](#page-0-1)

#### [Call by reference](#page-0-1)

Arrays as actual [parameter values](#page-0-1) [The current object:](#page-0-1) this

<span id="page-24-0"></span>[Method execution](#page-0-1) and the return statement

#### Defining Classes [Call by reference](#page-24-0) [Arrays as actual parameter values](#page-25-0)

- Passing arrays as parameter values does not differ from passing objects
- If the actual parameter evaluates to a reference value of an array, then this reference value is passed
- We use the  $\lceil \cdot \rceil$  notation to declare an array reference as a formal parameter

static void computeSalaries(EmployeeV3[ ] employeeArray, double[ ] hoursArray) { ... }

**SFWR** [ENG/COMP SCI](#page-0-0) 2S03 Principles of Programming

Dr. R. Khedri

[Intro. & Learning](#page-2-0) **Objectives** 

[Class members](#page-16-0)

[Defining object](#page-32-0) properties

[Defining behaviour](#page-47-0)

[Call-by-value](#page-0-1)

[Call by reference](#page-0-1)

Arrays as actual [parameter values](#page-0-1)

[The current object:](#page-0-1) this

[Method execution](#page-0-1) and the return statement

<span id="page-25-0"></span>[Passing information](#page-0-1)

using arrays Dr. R. Khedri [SFWR ENG/COMP SCI 2S03 Principles of Programming](#page-0-0)

#### SFWR [ENG/COMP SCI](#page-0-0) 2S03 Principles of Programming Dr. R. Khedri [Intro. & Learning](#page-2-0) **Objectives** [Class members](#page-16-0) [Defining object](#page-32-0) properties [Defining behaviour](#page-47-0) [Call-by-value](#page-0-1) [Call by reference](#page-0-1) Arrays as actual [parameter values](#page-0-1) [The current object:](#page-0-1) this [Method execution](#page-0-1) and the return statement (Slide 27 of 76) Defining Classes [Call by reference](#page-24-0)  $\frac{N^2}{\sqrt{N}}$  P assing arrays as actual parameter values as  $\frac{N^2}{N}$  $2$  public class Client 3B { 4 public static void main (String [] args) {  $//$  (1) Associated arrays with information about employees: 6 String  $[$  first Name Array  $=$  { "Tom", "Dick", "Linda" };  $String [$  lastNameArray = { "Tanner", "Dickens", "Larsen" };  $8$  double il hourly Rate Array = { 30.00, 25.50, 15.00 }; boolean  $\overline{1}$  gender Array = { false, false, true }; 10 // (2) Array with employees:  $12$  EmployeeV3 [] employeeArray = new EmployeeV3 [3];  $14$  // (3) Create all employees: for (int  $i = 0$ ;  $i <$  employee Array length;  $i++$ ) {  $16$  employee Array [i] = new Employee V3(); em ployee Array [i]. set State (first Name Array [i], last Name Array [i], 18 **hourly Rate Array [i], gender Array [i]**; ( 4 ) } 20  $//$  (5) Array with hours worked by each employee:  $22$  double [] hours Array = { 50.5, 32.8, 66.0 };  $24$  // (6) Compute the salary for all employees:  $conv of a S_1 is is a complex number.$ 26 }  $28$  // (7) Compute the salary for all employees:  $\frac{1}{2}$  static void computeSalaries (EmployeeV3  $\overline{1}$  employees, 30 double [] hours ) { for (int  $i = 0$ ;  $i <$  employees length;  $i+1$ )  $32$  System out printf ("Salary for %s %s: %2f%n" em plovees [ i ]. first Name. 34 employees ii. last Name, emplovees [i]. computeSalary (hours [i]) ) ; 36 } } 38 }

## Defining Classes [Call by reference](#page-24-0) [The current object: this](#page-27-0)

- When we call an instance method of an object, we say that the method is invoked on the object
- The object whose method is invoked becomes the current object
- Inside the method, the current object can be referred to by the keyword this

(Slide 28 of 76)

**SFWR** [ENG/COMP SCI](#page-0-0) 2S03 Principles of Programming

Dr. R. Khedri

[Intro. & Learning](#page-2-0) **Objectives** 

[Class members](#page-16-0)

[Defining object](#page-32-0) properties

[Defining behaviour](#page-47-0)

[Call-by-value](#page-0-1)

[Call by reference](#page-0-1)

Arrays as actual [parameter values](#page-0-1)

[The current object:](#page-0-1) this

<span id="page-27-0"></span>[Method execution](#page-0-1) and the return statement

## Defining Classes [Call by reference](#page-24-0) [The current object: this](#page-27-0)

Example 1

manager. setState (name , "Jones', hourlyRate\*2.0, false);

```
// Assign values to the field variables of an employee.
2 void setState (String fName, String IName,
                   double hRate, boolean genderValue) {
4 first Name = fName:
      lastName = IName:
6 hourly Rate = hRate;
      \texttt{gender} = \texttt{genderValue}:
8 }
```
Could be written as follows:

```
void setState(String fName, String 1Name,
              double hRate, boolean genderValue) {
  this.firstName
                  = fName;
  this.lastName
                  = 1Name:
                                                              this
  this.hourlyRate = hRate;this.gender
                  = genderValue;
```
**SFWR** [ENG/COMP SCI](#page-0-0) 2S03 Principles of Programming

(Slide 29 of 76)

Dr. R. Khedri

[Intro. & Learning](#page-2-0) **Objectives** 

[Class members](#page-16-0)

[Defining object](#page-32-0) properties

[Defining behaviour](#page-47-0)

[Call-by-value](#page-0-1)

[Call by reference](#page-0-1)

Arrays as actual [parameter values](#page-0-1)

[The current object:](#page-0-1)

[Method execution](#page-0-1) and the return statement

```
Defining Classes
                                                                           (Slide 30 of 76)
      Call by reference
   The current object: this<br>void setState(String firstName, String lastName,
                                                                              SFWR
                    double hRate, boolean genderValue) {
                                                                          ENG/COMP SCI
                                                                              2S03
                   = firstName:
                                    11(1)firstName
                                                                            Principles of
                                                                           Programming
     lastName
                   = lastName:
                                    11(2)Dr. R. Khedri
     hourlyRate = hRate;= genderValue;
     gender
                                                                         Intro. & Learning
   ł
                                                                         Objectives
                                                                         Class members
 void setState(String firstName, String lastName,
                                                                         Defining object
                   double hRate, boolean genderValue) {
                                                                         properties
    this.firstName
                        = firstName:
                                          11(1)Defining behaviour
    this.lastName
                        = lastName;
                                          11(2')Call-by-value
    this.hourlyRate = hRate;
                                                                         Call by reference
    this.gender
                        = genderValue;
                                                                          Arrays as actual
                                                                          parameter values
                                                                          The current object:
                                                                          this
 We can use the this reference to distinguish the field
                                                                          Method execution
                                                                         and the return
 variable from the local variable when they have the same
                                                                          statement
 (names shadowed by a local var.)
                                                                         Passing information
```
using arrays Dr. R. Khedri [SFWR ENG/COMP SCI 2S03 Principles of Programming](#page-0-0)

<span id="page-30-0"></span>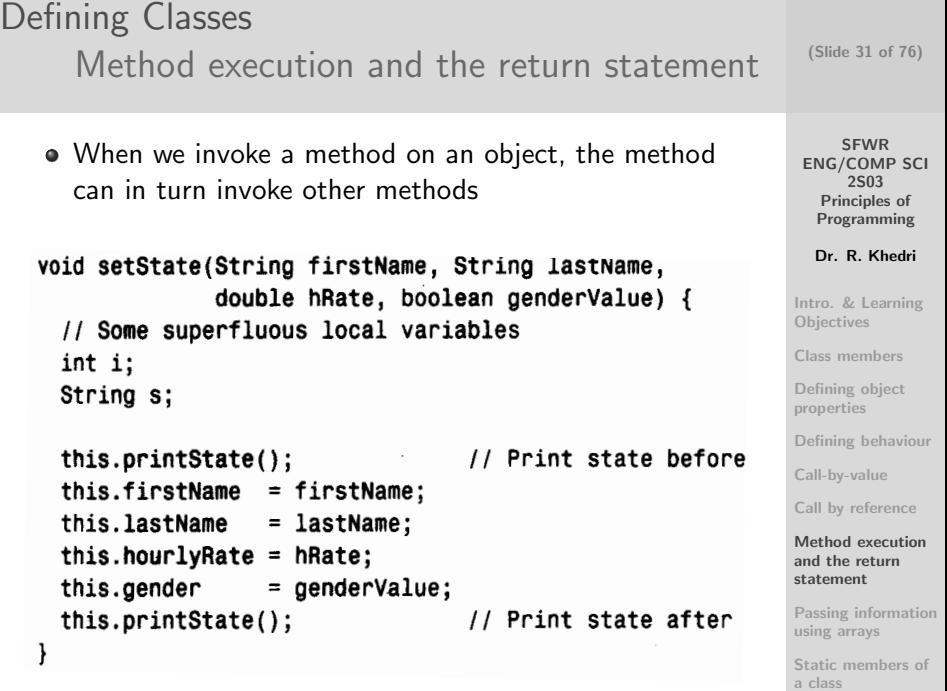

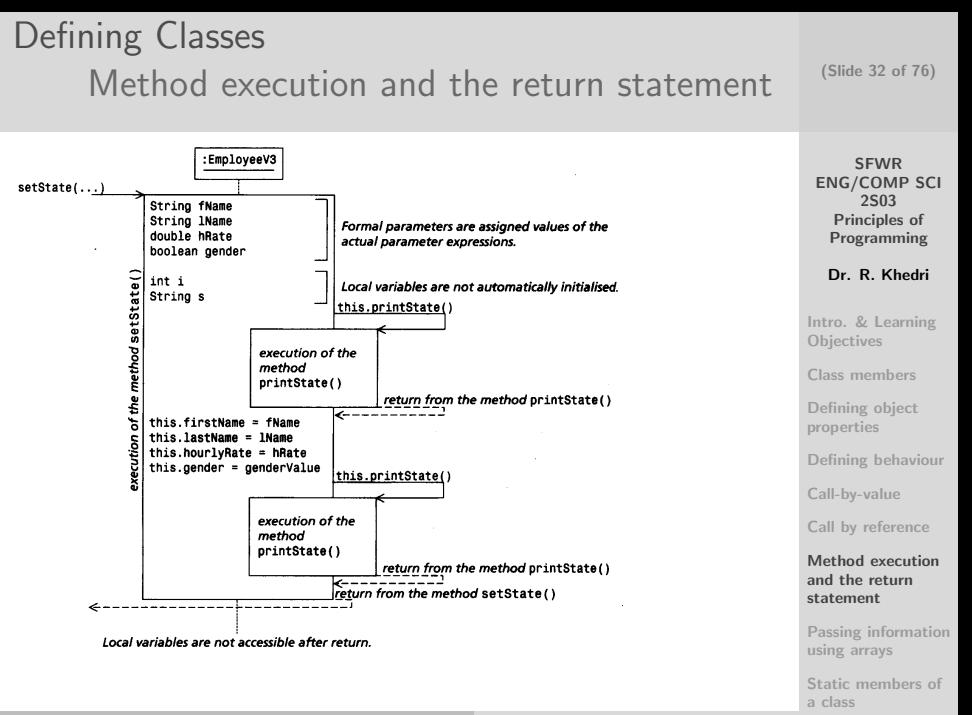

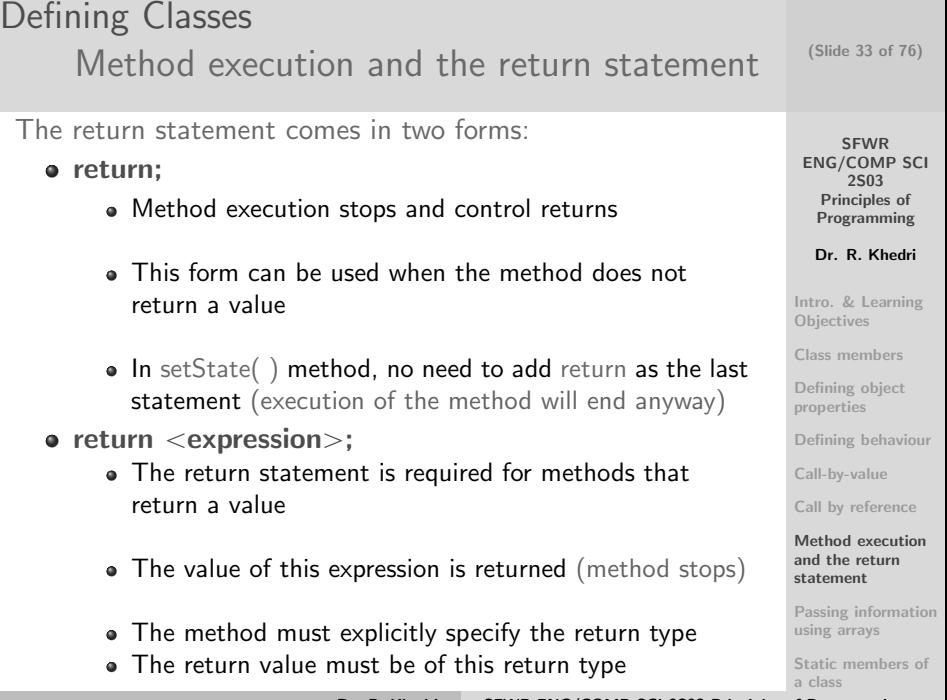

<span id="page-32-0"></span>Dr. R. Khedri [SFWR ENG/COMP SCI 2S03 Principles of Programming](#page-0-0)

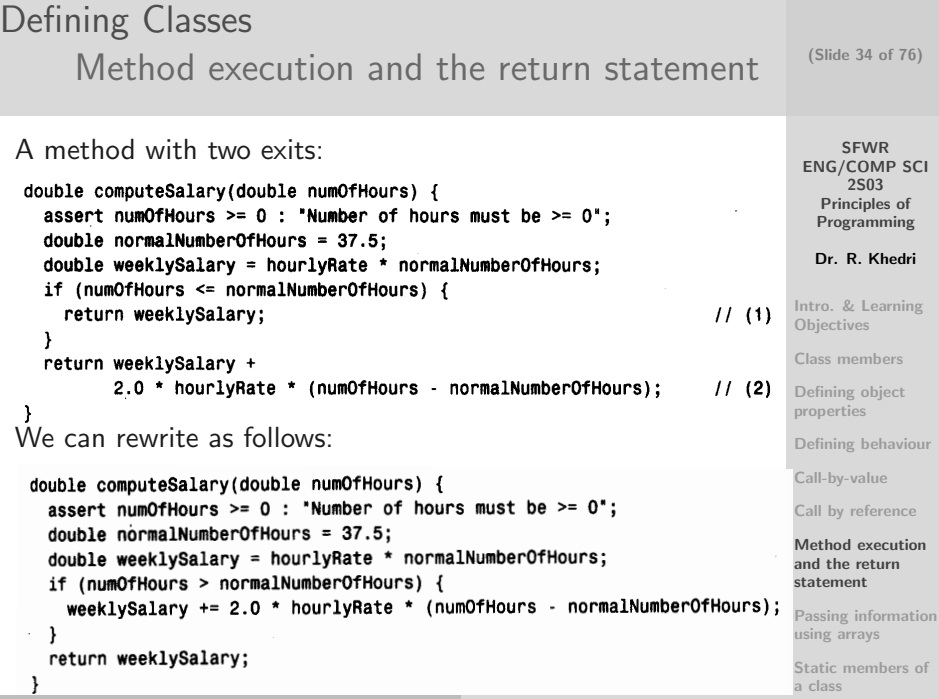

## Defining Classes [Passing information using arrays](#page-34-0)

```
SFWR
                                                                                                                       ENG/COMP SCI
                                                                                                                             2S03
                                                                                                                          Principles of
                                                                                                                         Programming
                                                                                                                         Dr. R. Khedri
                                                                                                                      Intro. & Learning
                                                                                                                      Objectives
                                                                                                                      Class members
                                                                                                                      Defining object
                                                                                                                      properties
                                                                                                                      Defining behaviour
                                                                                                                      Call-by-value
                                                                                                                      Call by reference
                                                                                                                      Method execution
                                                                                                                      and the return
                                                                                                                      statement
                                                                                                                      Passing information
                                                                                                                      using arrays
    im port java.util. Scanner:
 2 public class ArrayMaker {
 4 public static void main (String [] args) {
          // (1) Read first names:
 6 String [] first Name Array = new String [3];
          System . out . println ("Read first names"):
 8 fill String Array (first Name Array); \left(\begin{array}{cc} 1 \end{array}\right) (1 a)
          print Str Array (first Name Array):
10
          // (2) Read last names:
12 System . out . println ("Read last names");
          String \begin{array}{r} \text{3} \mid \text{1} \text{astNameArray} = \text{createStringArray} \text{)}; \\ \text{5} \mid \text{1} \mid \text{1} \mid \text{1} \mid \text{1} \mid \text{1} \mid \text{1} \mid \text{1} \mid \text{1} \mid \text{1} \mid \text{2} \mid \text{1} \mid \text{2} \mid \text{2} \mid \text{2} \mid \text{2} \mid \text{2} \mid \text{2} \mid \text{2} \mid \text{2} \mid \text{2} \mid \text{2} \mid \text{2} \mid \text{2} \mid \text{2}14 print Str Array (last Name Array):
       }
16
       1/ (3) Reference value of the array to be filled is passed
18 // as formal parameter:
       static void fillString Array (String [] str Array ) { \frac{1}{3a} // (3a)
20 Scanner keyboard = new Scanner (System. in):
          for (int i = 0; i < strArray length; i+i) {
22 System . out . print ("Next: ") :
             strArray[i] = keyboard.nextLine();
24 }
       }
26
         Continues on the next slide ...
```
<span id="page-34-0"></span>[Automatic garbage](#page-0-1) collection

(Slide 35 of 76)

## Defining Classes [Passing information using arrays](#page-34-0)

```
SFWR
                                                                                             ENG/COMP SCI
                                                                                                  2S03
                                                                                               Principles of
                                                                                              Programming
                                                                                              Dr. R. Khedri
                                                                                            Intro. & Learning
                                                                                            Objectives
                                                                                            Class members
                                                                                            Defining object
                                                                                            properties
                                                                                            Defining behaviour
                                                                                            Call-by-value
                                                                                            Call by reference
                                                                                            Method execution
                                                                                            and the return
                                                                                            statement
                                                                                            Passing information
                                                                                            using arrays
               Continues from previous slide
 3
     // (4) The method creates and fills an array of strings.
 5 // The reference value of this array is returned by the method:<br>static String II createString Array () { (4a)
      static String [] createStringArray () {
 7 Scanner keyboard = new Scanner (System. in);
        System . out . print (" Enter the number of items to read: ");
9 int size = keyboard nextlnt();
        String [] str Array = new String [size];<br>keyboard.nextLine ():
11 keyboard next Line (): \frac{1}{2} C lear any input first
        for (int i = 0; i < strArray length; i++) {
13 System . out . print ("Next: ") :
          strArray[i] = keyboard.nextLine();
15 }
        return strArray:
17 }
19 // (5) Prints the strings in an array to the terminal window:
      static void printStrArray (String [] strArray) {
21 for (String str : strArray) {
          System.out.println(str);
23 }
      }
25 }
```
(Slide 36 of 76)

[Automatic garbage](#page-0-1) collection
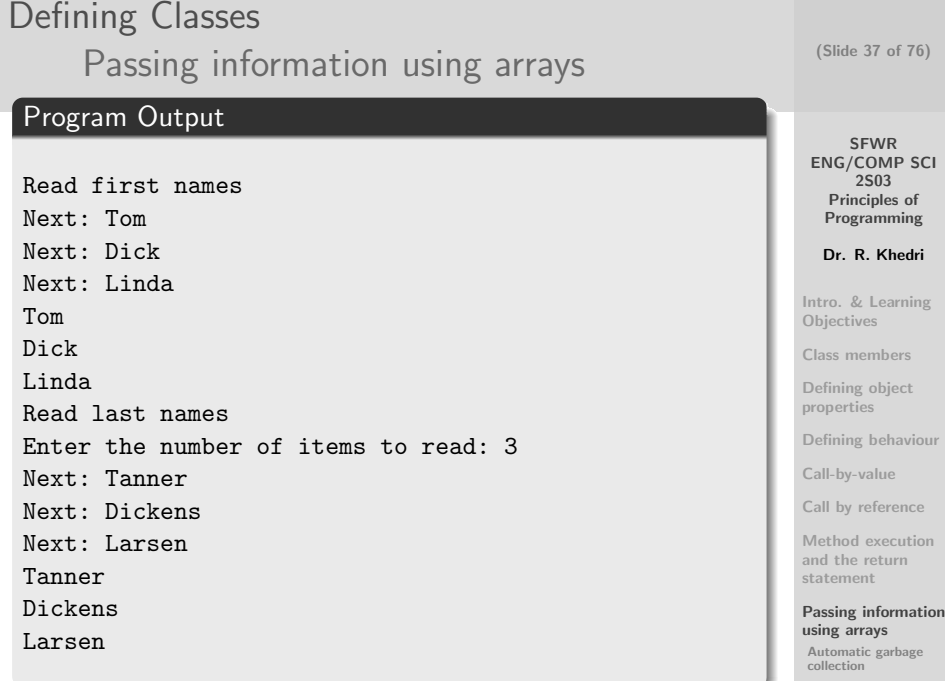

### Defining Classes [Passing information using arrays](#page-34-0) [Automatic garbage collection](#page-37-0)

- Objects that are no longer in use are removed by JVM
- It is always the JVM that decides when such a clean up should take place
- This clean-up process is called automatic garbage collection
- If a method creates an object and returns its reference value, the reference value of the object can be used after the method returns (object kept)
- If the reference value of an object is only stored in a local variable, the object will not be accessible after return from the method (candidate for garbage)

(Slide 38 of 76)

**SFWR** [ENG/COMP SCI](#page-0-0) 2S03 Principles of Programming

Dr. R. Khedri

[Intro. & Learning](#page-2-0) **Objectives** 

[Class members](#page-16-0)

[Defining object](#page-32-0) properties

[Defining behaviour](#page-47-0)

[Call-by-value](#page-0-1)

[Call by reference](#page-0-1)

[Method execution](#page-0-1) and the return statement

[Passing information](#page-0-1) using arrays

<span id="page-37-0"></span>[Automatic garbage](#page-0-1) collection

Defining Classes [Static members of a class](#page-38-0)

- Static members specify properties and behaviour of the class
- They are NOT a part of any object of class
- Example:

How can we keep track of the number of male and female employee objects that have been created?

- We can define two counters that are incremented
- These counters will exist in every employee object
- Each object will have two counters
- So, which counters should we use to do the book keeping?
- One solution is to maintain the counters as static Variables for the class only
- We use the keyword static in the declaration of static members

**SFWR** [ENG/COMP SCI](#page-0-0) 2S03 Principles of Programming

Dr. R. Khedri

[Intro. & Learning](#page-2-0) **Objectives** 

[Class members](#page-16-0)

[Defining object](#page-32-0) properties

[Defining behaviour](#page-47-0)

[Call-by-value](#page-0-1)

[Call by reference](#page-0-1)

[Method execution](#page-0-1) and the return statement

[Passing information](#page-0-1) using arrays

<span id="page-38-0"></span>[Static members of](#page-0-1) a class

(Slide 39 of 76)

## Defining Classes [Static members of a class](#page-38-0)

```
SFWR
                                                                                                   ENG/COMP SCI
                                                                                                         2S03
                                                                                                     Principles of
                                                                                                     Programming
                                                                                                     Dr. R. Khedri
                                                                                                  Intro. & Learning
                                                                                                  Objectives
                                                                                                  Class members
                                                                                                  Defining object
                                                                                                  properties
                                                                                                  Defining behaviour
                                                                                                  Call-by-value
                                                                                                  Call by reference
                                                                                                  Method execution
                                                                                                  and the return
                                                                                                  statement
                                                                                                  Passing information
                                                                                                  using arrays
                                                                                                  Static members of
  class EmployeeV4 { \frac{1}{2} Assume that no constructors are declared
3 / / (1) Static variables :
     \sinh final boolean MALE = false:
5 static final boolean FFMALE = true:
     static final double NORMAL WORKWEEK = 37.5;
7 static int numOfFemales:
     static int numOfMales;
\alpha//(2) Static methods:
11 // Register an employee's gender by updating the relevant counter.
     static void register Gender (boolean gender) \overline{\phantom{a}}13 if ( gender = FEMALE) {
         +numOfFemales :
15 } else {
         +numOfMales:
17 }
production to the statistics about the number of males and females registered.<br>19 // Print statistics about the number of males and females registered.
     static void printStatistics () \
21 System . out . println ("Number of females registered: " +
                             EmployeeV4.numOfFemales): \frac{1}{2}(3)23 System . out . println ("Number of males registered: " +
                             EmployeeV4 . numOfMales ) ; //
                                   ( 4 )
25 }
27 // Rest of the specification is the same as in class EmployeeV3
29 // ... See EmployeeV3 program
31 }
   }
```
a class

(Slide 40 of 76)

Defining Classes [Static members of a class](#page-38-0) [Accessing static members](#page-40-0)

- A static member can be accessed using the notation className.memberName
- We can use the member name to refer to static members in the same class inside any method (cond.: the name is not shadowed by a local variable)
- Inside an instance method, we can also use this.staticMember to uniquely identify the member in the class

(Slide 41 of 76)

**SFWR** [ENG/COMP SCI](#page-0-0) 2S03 Principles of Programming

Dr. R. Khedri

[Intro. & Learning](#page-2-0) **Objectives** 

[Class members](#page-16-0)

[Defining object](#page-32-0) properties

[Defining behaviour](#page-47-0)

[Call-by-value](#page-0-1)

[Call by reference](#page-0-1)

[Method execution](#page-0-1) and the return statement

<span id="page-40-0"></span>[Passing information](#page-0-1) using arrays

#### SFWR [ENG/COMP SCI](#page-0-0) 2S03 Principles of Programming Dr. R. Khedri [Intro. & Learning](#page-2-0) **Objectives** [Class members](#page-16-0) [Defining object](#page-32-0) properties [Defining behaviour](#page-47-0) [Call-by-value](#page-0-1) [Call by reference](#page-0-1) [Method execution](#page-0-1) and the return statement [Passing information](#page-0-1) using arrays (Slide 42 of 76) Defining Classes [Static members of a class](#page-38-0) [Accessing static members](#page-40-0) // Accessing static members 2 public class Client4A { 4 public static void main (String [] args) {  $1/$  (5) Print information in class EmployeeV4 before any objects  $6$  // are created: System . out . println (" Print information in class EmployeeV4:");  $8$  System . out . println ("Females registered: " +  $EmploveeV4$ .  $numOfFemales$ ):  $// (6) class$ name  $10$  System . out . println ("Males registered : " +  $Emplovee\overline{V4}$ . num $OfMales$ ) ;  $// (7)$  class name 12  $//$  (8) Create a male employee.  $14$  EmployeeV4 coffeeboy = new EmployeeV4(): coffeeboy.setState("Tim", "Turner", 30.00, EmployeeV4.MALE);<br>coffeeboy.registerGender(EmployeeV4.MALE);  $\qquad$ /(9) 16 coffeeboy.registerGender (EmployeeV4.MALE); r e f e r a n s e System . out . println (" Print information in class EmployeeV4:");<br>coffeebov. printStatistics ():  $\frac{1}{10}$ 18 coffeebov.print Statistics (): referanse  $20$  //  $(11)$  Create a female employee.  $EmploveeV4$  receptionist = new EmployeeV4(): 22 receptionist.setState("Amy", "Archer", 20.50, EmployeeV4.FEMALE); EmployeeV4.registerGender (EmployeeV4.FEMALE): 24 System . out . println (" Print information in class EmployeeV4:");  $EmploveeV4. printStatistics()$ : 26 } }

### Defining Classes [Static members of a class](#page-38-0) [Accessing static members](#page-40-0)

#### Program Output

Print information in class EmployeeV4: Females registered: 0 Males registered: 0 Print information in class EmployeeV4: Number of females registered: 0 Number of males registered: 1 Print information in class EmployeeV4: Number of females registered: 1 Number of males registered: 1

SFWR [ENG/COMP SCI](#page-0-0) 2S03 Principles of Programming Dr. R. Khedri [Intro. & Learning](#page-2-0) **Objectives** [Class members](#page-16-0) [Defining object](#page-32-0) properties [Defining behaviour](#page-47-0) [Call-by-value](#page-0-1) [Call by reference](#page-0-1) [Method execution](#page-0-1) and the return statement [Passing information](#page-0-1)

using arrays

Defining Classes [Static members of a class](#page-38-0) [Accessing static members](#page-40-0)

- ATTENTION: No this reference for static members
	- Static methods have no this reference
	- They are a part of the class, and not a part of the current object
- Initializing static variables
	- They are initialized automatically before the class is used
	- One can initialize them with initial values

(Slide 44 of 76)

**SFWR** [ENG/COMP SCI](#page-0-0) 2S03 Principles of Programming

Dr. R. Khedri

[Intro. & Learning](#page-2-0) **Objectives** 

[Class members](#page-16-0)

[Defining object](#page-32-0) properties

[Defining behaviour](#page-47-0)

[Call-by-value](#page-0-1)

[Call by reference](#page-0-1)

[Method execution](#page-0-1) and the return statement

[Passing information](#page-0-1) using arrays

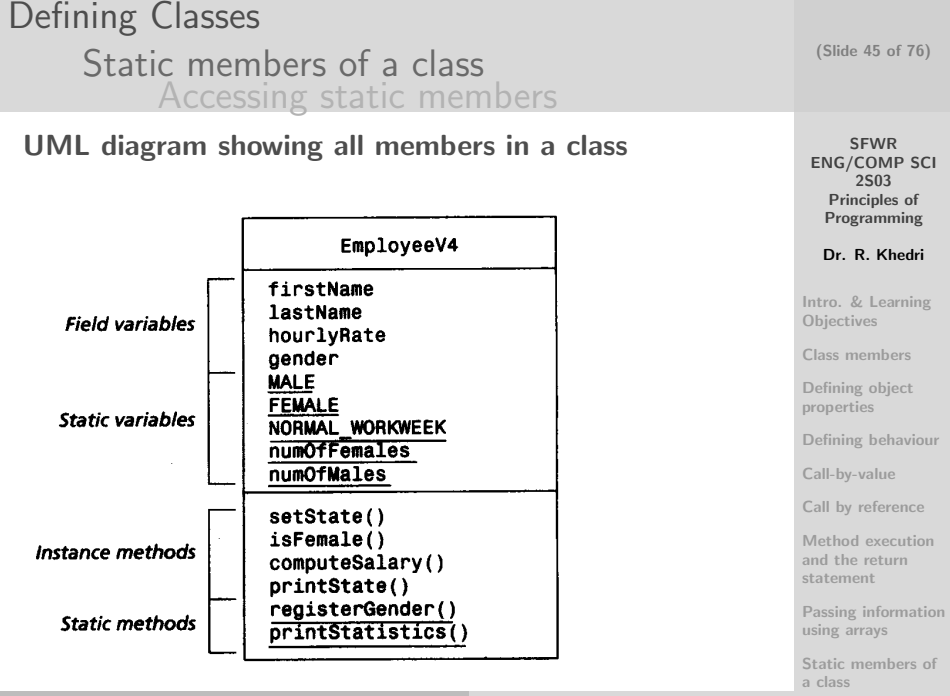

Dr. R. Khedri [SFWR ENG/COMP SCI 2S03 Principles](#page-0-0) [of Programming](#page-0-1) members

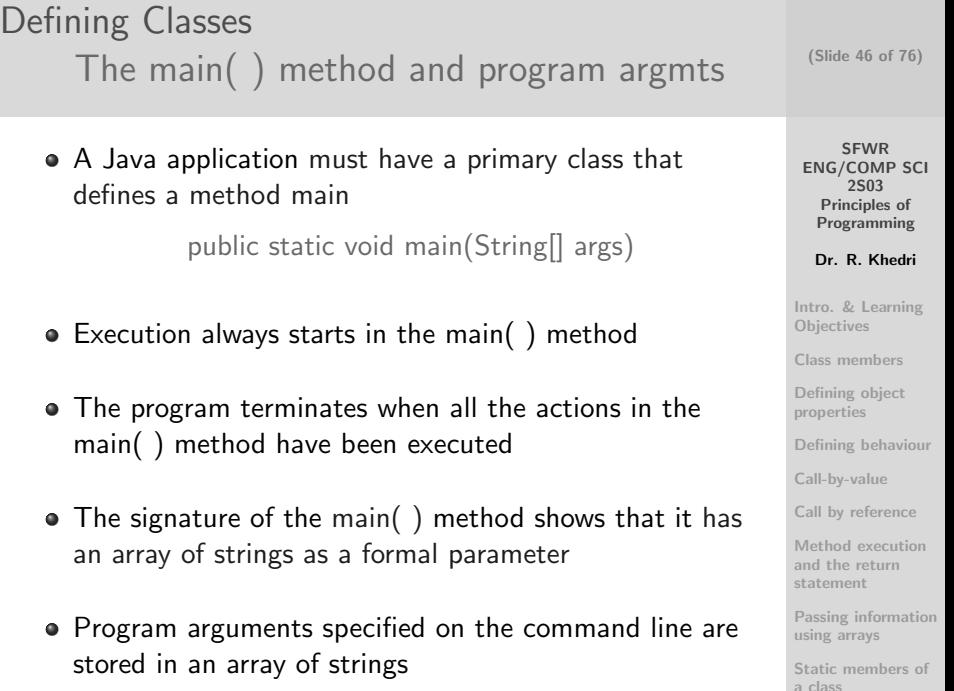

<span id="page-45-0"></span>Dr. R. Khedri [SFWR ENG/COMP SCI 2S03 Principles of Programming](#page-0-0)

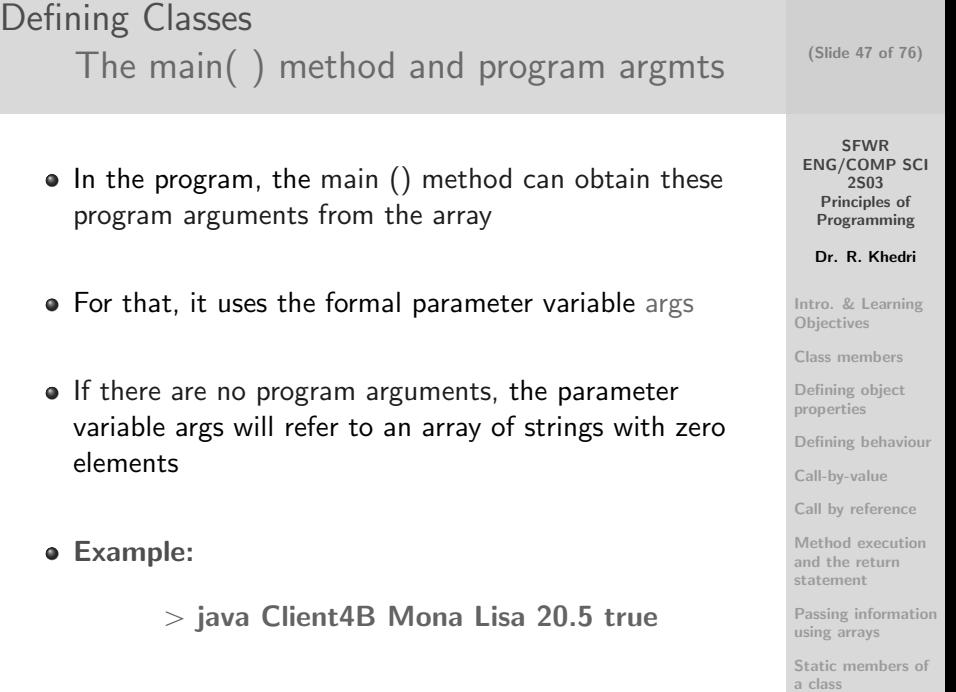

#### (Slide 48 of 76) Defining Classes [The main\( \) method and program argmts](#page-45-0)  $1 / /$  Using program arguments

```
SFWR
                                                                                                 ENG/COMP SCI
                                                                                                   Principles of
                                                                                                  Programming
                                                                                                  Dr. R. Khedri
                                                                                                Intro. & Learning
                                                                                                Objectives
                                                                                                Class members
                                                                                                Defining object
                                                                                                properties
                                                                                                Defining behaviour
                                                                                                Call-by-value
                                                                                                Call by reference
                                                                                                Method execution
                                                                                                and the return
                                                                                                statement
                                                                                                Passing information
                                                                                                using arrays
                                                                                                Static members of
   public class Client4B {
3
     public static void main (String [] args) {
5
       1/ (1) Check that all information about an employee is given
7 // \cdot on the command line:
       if (ares.length != 4) {
9 return;
       }
11
     1/1 (2) Print the array args:
13 System . out . println ("Program arguments:");
       for (String arg : args) {
15 System out println (s \circ \theta):
       }
17
       // (3) Assign information from the array args to local variables:
19 String first Name = args [0]:
       String lastName = args [1];
21 double hourly Rate = Double parse Double (args [2]) : // (4) Floating -
             p o i n t
       boolean gender:
23 if (ar \in S3, equals (" true")) \{ // (5) Boolean
             v a l u e
         \texttt{gender} = \texttt{EmbedoveeV4}. FEMALE:
25 } else {
         \texttt{gender} = \texttt{EmbedoveeV4}. MALE:
2729 // (6) Create an employee, and print its state:
       EmploveeV4 decorator = new EmployeeV4():
31 decorator set State (first Name , last Name , hour ly Rate , gender) ;
       System . out . println ("Information about an employee:");
33 decorator . printState();
       System . out . printf ("Salary: %.2f%n", decorator . computeSalary (40.0));
35 }
   }
```
2S03

<span id="page-47-0"></span>a class

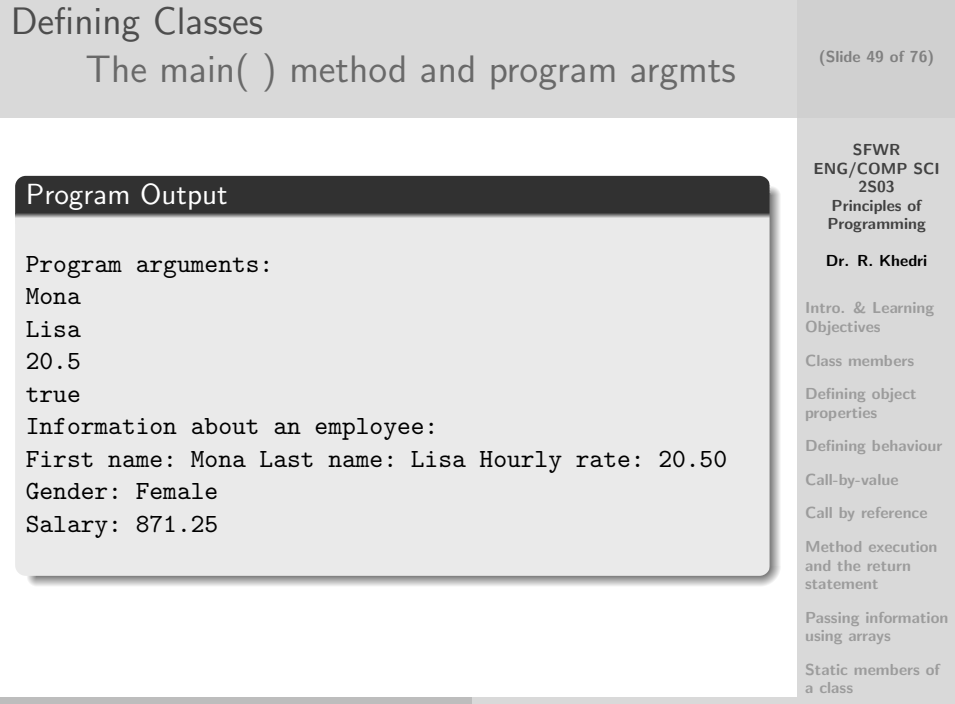

<span id="page-49-0"></span>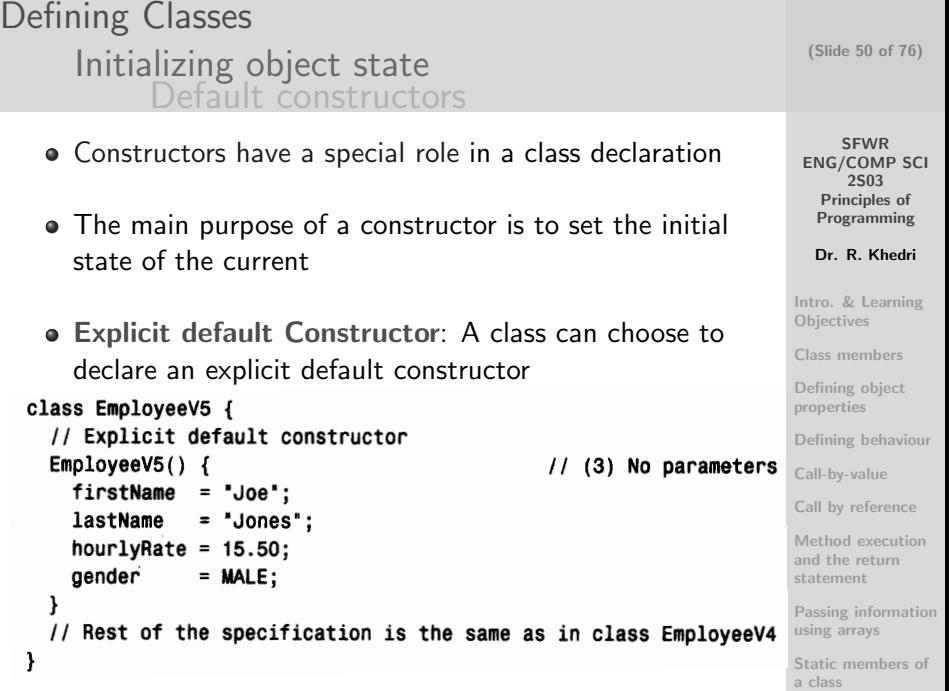

Defining Classes [Initializing object state](#page-49-0) [Default constructors](#page-49-0)

The constructor call

EmployeeV5  $\text{cos }k = \text{new}_p$  EmployeeV5(); results in executing the explicit default constructor

- A constructor always has the same name as the class
- A constructor cannot return a value
- The constructor body can contain declarations and actions, similar to an instance method body
- A constructor can use the this reference to refer to the current object

(Slide 51 of 76)

SFWR [ENG/COMP SCI](#page-0-0) 2S03 Principles of Programming

Dr. R. Khedri

[Intro. & Learning](#page-2-0) **Objectives** 

[Class members](#page-16-0)

[Defining object](#page-32-0) properties

[Defining behaviour](#page-47-0)

[Call-by-value](#page-0-1)

[Call by reference](#page-0-1)

[Method execution](#page-0-1) and the return statement

[Passing information](#page-0-1) using arrays

Defining Classes [Initializing object state](#page-49-0) [Default constructors](#page-49-0)

Implicit default Constructor

• If the class EmployeeV5 does not declare a constructor, the compiler will generate a constructor for the class

Employee  $V5()$   $\{ \dots \}$ 

- Note the use of the class name and the absence of parameters in the constructor header
- The constructor body has no actions to initialize the state of the current object
- The constructor declaration resembles a method declaration, but it is not a method

(Slide 52 of 76)

**SFWR** [ENG/COMP SCI](#page-0-0) 2S03 Principles of Programming

Dr. R. Khedri

[Intro. & Learning](#page-2-0) **Objectives** 

[Class members](#page-16-0)

[Defining object](#page-32-0) properties

[Defining behaviour](#page-47-0)

[Call-by-value](#page-0-1)

[Call by reference](#page-0-1)

[Method execution](#page-0-1) and the return statement

[Passing information](#page-0-1) using arrays

[Static members of](#page-0-1) a class

The main( ) Dr. R. Khedri [SFWR ENG/COMP SCI 2S03 Principles of Programming](#page-0-0) Defining Classes [Initializing object state](#page-49-0) [Default constructors](#page-49-0)

EmployeeV5( $\}$  { ... }

- It is called the implicit default constructor for the class EmployeeV5
- The implicit default constructor is not always adequate (field variables initialized to their default values)
- THEREFORE, a class should usually provide explicit constructors to set the initial state of an object

(Slide 53 of 76)

**SFWR** [ENG/COMP SCI](#page-0-0) 2S03 Principles of Programming

Dr. R. Khedri

[Intro. & Learning](#page-2-0) **Objectives** 

[Class members](#page-16-0)

[Defining object](#page-32-0) properties

[Defining behaviour](#page-47-0)

[Call-by-value](#page-0-1)

[Call by reference](#page-0-1)

[Method execution](#page-0-1) and the return statement

[Passing information](#page-0-1) using arrays

#### Defining Classes [Initializing object state](#page-49-0) [Constructors with parameters](#page-53-0)

- A class can declare constructors with formal parameters
- Constructors with parameters are called non-default constructors
- The values of the actual parameter expressions in the constructor call are used to initialize the state of the object
- If a class declares any constructor, the implicit default constructor cannot be applied

(Slide 54 of 76)

**SFWR** [ENG/COMP SCI](#page-0-0) 2S03 Principles of Programming

Dr. R. Khedri

[Intro. & Learning](#page-2-0) **Objectives** 

[Class members](#page-16-0)

[Defining object](#page-32-0) properties

[Defining behaviour](#page-47-0)

[Call-by-value](#page-0-1)

[Call by reference](#page-0-1)

[Method execution](#page-0-1) and the return statement

<span id="page-53-0"></span>[Passing information](#page-0-1) using arrays

## Defining Classes

[Initializing object state](#page-49-0)  $\bigcirc$   $\bigcirc$ 

// Static variables  $final$  static boolean MALE = false  $final$  static boolean FEMALE = true final static double NORMAL WORKWEEK = 37.5; static int numOfFemales: static int numOfMales

// Field variables String firstName; String lastName: double hourlyRate; boolean gender:

 $//$  Instance methods

} <sup>38</sup> r e t u r n w e e k l y S a l a r y ; } 40

void printState()

 $if$   $f$  is Female  $(f)$  )  $f$ 

 $\}$  else {

// Static methods

50 } } 52

54

// worked during the week double computeSalary (double numOfHours) { assert numOfHours  $>= 0$  : "Number of hours must be  $>= 0$ " ; double weeklySalary = hourlyRate + this.NORMALJNORKWEEK; if ( numOfHours > EmployeeV6 .NORMAL WORKWEEK) {

// Determines whether an employee is a female boolean is Female () { return (gender == FEMALE); } // Computes the salary of an employee, based on the number of hours

// Only non-default Constructor

this lastName = IName  $this$ . hourly $Rate = hRate$  $this$ .gender = gender;

EmployeeV6 (String fName, String IName, double hRate, boolean gender) {<br>this firstName = fName; // field access via this reference

this register Gender (gender): // call to static method

// field access via this reference

2

10 }

18

24

26

SFWR [ENG/COMP SCI](#page-0-0) 2S03 Principles of Programming Dr. R. Khedri [Intro. & Learning](#page-2-0) **Objectives** [Class members](#page-16-0) [Defining object](#page-32-0) properties [Defining behaviour](#page-47-0) [Call-by-value](#page-0-1) [Call by reference](#page-0-1) [Method execution](#page-0-1) and the return statement [Passing information](#page-0-1) using arrays [Static members of](#page-0-1)

a class

System . o u t . p r i n t l n ( "Number o f f e m a l e s r e g i s t e r e d : " + numOfFemales ) ; <sup>66</sup> System . o u t . p r i n t l n ( "Number o f m ale s r e g i s t e r e d : " + numOfMales ) ;

 $//$  Register an employee's gender by updating the relevant counter.

 ${\sf weakly Salary} \ += \ 2.0 \ + \ {\sf hourlyRate} \ + \ {\sf f numOfHouse} - {\sf NORMALWORKWEEK}$ 

 $1/1$  Prints the values in the field variables of an employee.

System.out.print("First name: " + firstName);  $System.out.print(" \t tLast name: " + last Name);$ System.out.printf("\tHourly rate: %.2f", hourlyRate);

System.out.println ("\tGender: Female");

System out println ("\tGender: Male") ;

static void registerGender(boolean gender) {  $if$   $f$  gender  $\equiv$  FEMALE)  $f$  $+$ num $O$ f $F$ emales ; 3 else { ++numOfMales ; }

 $62$  }<br>// Print the number of females and males registered. static void printStatistics() {

> The main( ) Dr. R. Khedri [SFWR ENG/COMP SCI 2S03 Principles of Programming](#page-0-0)

(Slide 55 of 76)

## Defining Classes

[Initializing object state](#page-49-0)

```
1/ Using constructors
2 public class Client6 {
4 public static void main (String [] args) {
6 // EmployeeV6 clerk = new EmployeeV6((i) : // (1) Compile time
            e r r o r !
                                                   // No default
                                                        constructor.
8 // Print information in class EmployeeV6
       System . out . println (" Print information in class EmployeeV6:");
10 EmployeeV6.print Statistics ():
       System.out.println();
12
      \frac{1}{2} C reate an employee, and print its information
14 EmployeeV6 operator1 = new EmployeeV6 ("Tim", "Turner", 30.00,
                                            EmployeeV6 .MALE) ; //
                                                 (2)16 print Employee Info (operator 1, 40.0);
       System.out.println();
18
      \frac{1}{2} C reate a new employee, and print its information
20 EmployeeV6 operator 2 = new EmployeeV6 ("Amy", "Archer", 20.50,
                                           EmployeeV6 . FEMALE) ; //
                                                ( 3 )
22 print Employee Info (operator 2, 50.0);
     }
24
     static void print Employee Info (EmployeeV6 employee).
26 double numOfHours ) {
       System . out . println (" Printing information about an employee:"):
28 em plovee . print State () :
       System . out . printf ('') Salary : %2f%n" .
30 employee . compute Salary (numOfHours ) ;
       System . out . println (" Print information in class EmployeeV6:");
32 EmployeeV6.print Statistics ();
     }
34 }
```
(Slide 56 of 76)

**SFWR** [ENG/COMP SCI](#page-0-0) 2S03 Principles of Programming Dr. R. Khedri [Intro. & Learning](#page-2-0) **Objectives** [Class members](#page-16-0) [Defining object](#page-32-0) properties [Defining behaviour](#page-47-0) [Call-by-value](#page-0-1) [Call by reference](#page-0-1) [Method execution](#page-0-1) and the return statement [Passing information](#page-0-1) using arrays [Static members of](#page-0-1) a class

## Defining Classes [Initializing object state](#page-49-0) [Constructors with parameters](#page-53-0) Program Output

Print information in class EmployeeV6: Number of females registered: 0 Number of males registered: 0

Printing information about an employee: First name: Tim Last name: Turner Hourly rate: 30.00 Gender: Male Salary: 1275.00 Print information in class EmployeeV6: Number of females registered: 0 Number of males registered: 1

Printing information about an employee: First name: Amy Last name: Archer Hourly rate: 20.50 Gender: Female Salary: 1281.25 Print information in class EmployeeV6: Number of females registered: 1 Number of males registered: 1

SFWR [ENG/COMP SCI](#page-0-0) 2S03 Principles of Programming

(Slide 57 of 76)

Dr. R. Khedri

[Intro. & Learning](#page-2-0) **Objectives** 

[Class members](#page-16-0)

[Defining object](#page-32-0) properties

[Defining behaviour](#page-47-0)

[Call-by-value](#page-0-1)

[Call by reference](#page-0-1)

[Method execution](#page-0-1) and the return statement

[Passing information](#page-0-1) using arrays

[Static members of](#page-0-1) a class

The main( ) Dr. R. Khedri [SFWR ENG/COMP SCI 2S03 Principles of Programming](#page-0-0)

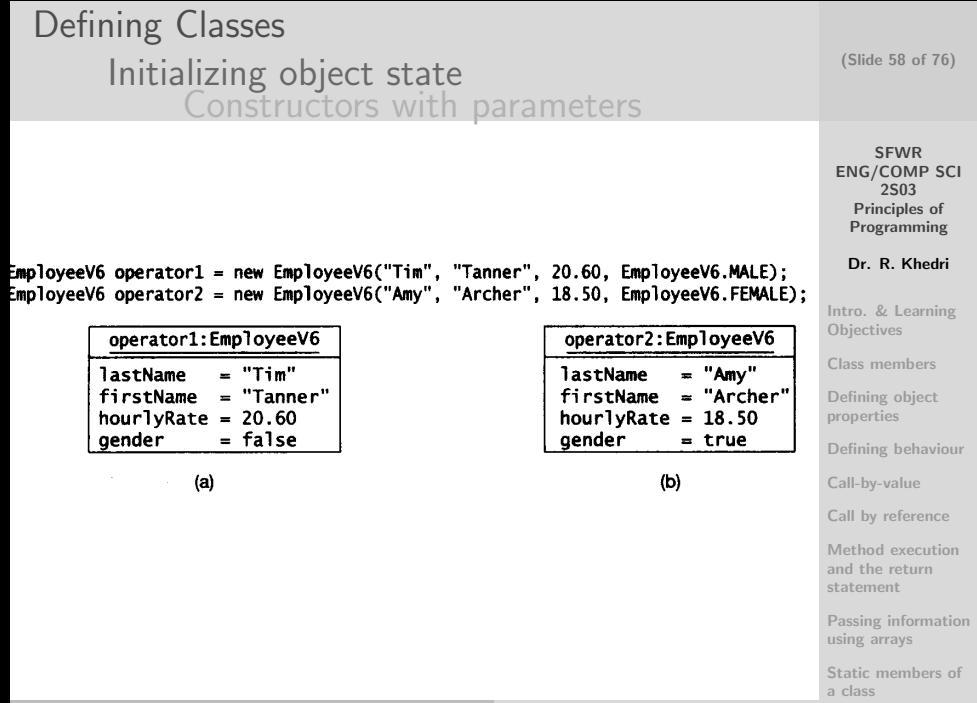

#### Defining Classes [Initializing object state](#page-49-0) [Overloading constructors](#page-58-0)

- A class can declare several constructors
- Each constructor call will result in the execution of the constructor that has a signature compatible with the constructor call
- The initial state of each object is dependent on which constructor was called when the object was created

(Slide 59 of 76)

SFWR [ENG/COMP SCI](#page-0-0) 2S03 Principles of Programming

Dr. R. Khedri

[Intro. & Learning](#page-2-0) **Objectives** 

[Class members](#page-16-0)

[Defining object](#page-32-0) properties

[Defining behaviour](#page-47-0)

[Call-by-value](#page-0-1)

[Call by reference](#page-0-1)

[Method execution](#page-0-1) and the return statement

<span id="page-58-0"></span>[Passing information](#page-0-1) using arrays

#### Defining Classes [Initializing object state](#page-49-0) [Overloading constructors](#page-58-0)

```
SFWR
                                                                                                             ENG/COMP SCI
                                                                                                                   2S03
                                                                                                               Principles of
                                                                                                              Programming
                                                                                                              Dr. R. Khedri
                                                                                                           Intro. & Learning
                                                                                                           Objectives
                                                                                                           Class members
                                                                                                           Defining object
                                                                                                           properties
                                                                                                           Defining behaviour
                                                                                                           Call-by-value
                                                                                                           Call by reference
                                                                                                           Method execution
                                                                                                           and the return
                                                                                                           statement
                                                                                                           Passing information
                                                                                                           using arrays
                                                                                                           Static members of
    class EmployeeV7 {
 2
      static final double STANDARD_HOURLY_RATE = 15.50;
 4
      // Constructors
 6 EmployeeV7() { \left(1\right)firstName' = "Joe":8 lastName = "Jones":
        h ourly Rate = STANDARD_HOURLY_RATE;<br>gender = MALE:
10 gender = MALE:
         register Gender (MALE) ;
12 }
14 EmployeeV7 (String fName, String IName, boolean gender) \{ // (2)
         this . first Name = fName;<br>this . last Name = IName:16 this . last Name
         this . hourly Rate = STANDARD HOURLY RATE;<br>this . gender = gender:
18 this eender
         this. register Gender ( gender) ;
20 }
22 EmployeeV7 (String fName, String IName,
                    double hRate, boolean gender) { / (3)
24 this \mathsf{firstName} = \mathsf{fName}; this \mathsf{lastName} = \mathsf{Name};this . lastName
26 this hourly Rate = h Rate;<br>this gender = g = g = g = g = g = g = g = g = g = g = g = g = g = g = g = g = g = g = g = g = g = g = g = g = g = g = g = g = g = this . gender
28 this . register Gender (gender);
      }
30
      // Rest of the specification is the same as in class EmployeeV7
32
       .... to be continued on next Slide
```
(Slide 60 of 76)

a class

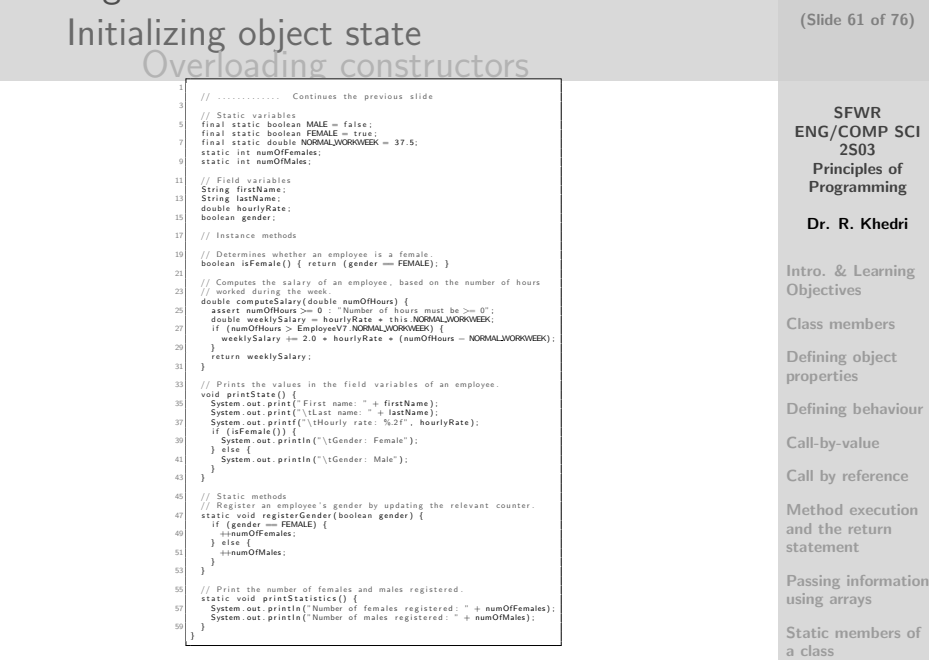

Defining Classes

Dr. R. Khedri [SFWR ENG/COMP SCI 2S03 Principles of Programming](#page-0-0)

- An enumerated type (also called enum for short) defines a fixed number of enum constants
- An enumerated constant is a unique name that refers to a particular object
- We use the keyword enum to indicate that the declaration is an enumerated type
- The enum constants are specified in a list in the block that comprises the body of the enumerated type
- These objects are created automatically only once during program execution

(Slide 62 of 76)

SFWR [ENG/COMP SCI](#page-0-0) 2S03 Principles of Programming

Dr. R. Khedri

[Intro. & Learning](#page-2-0) **Objectives** 

[Class members](#page-16-0)

[Defining object](#page-32-0) properties

[Defining behaviour](#page-47-0)

[Call-by-value](#page-0-1)

[Call by reference](#page-0-1)

[Method execution](#page-0-1) and the return statement

<span id="page-61-0"></span>[Passing information](#page-0-1) using arrays

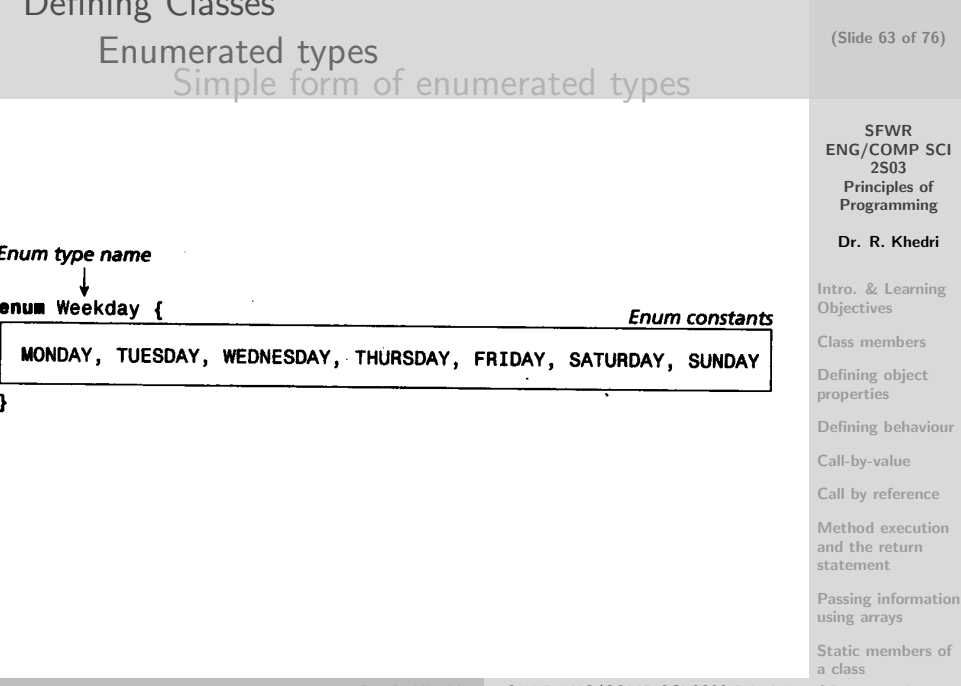

Defining Classes

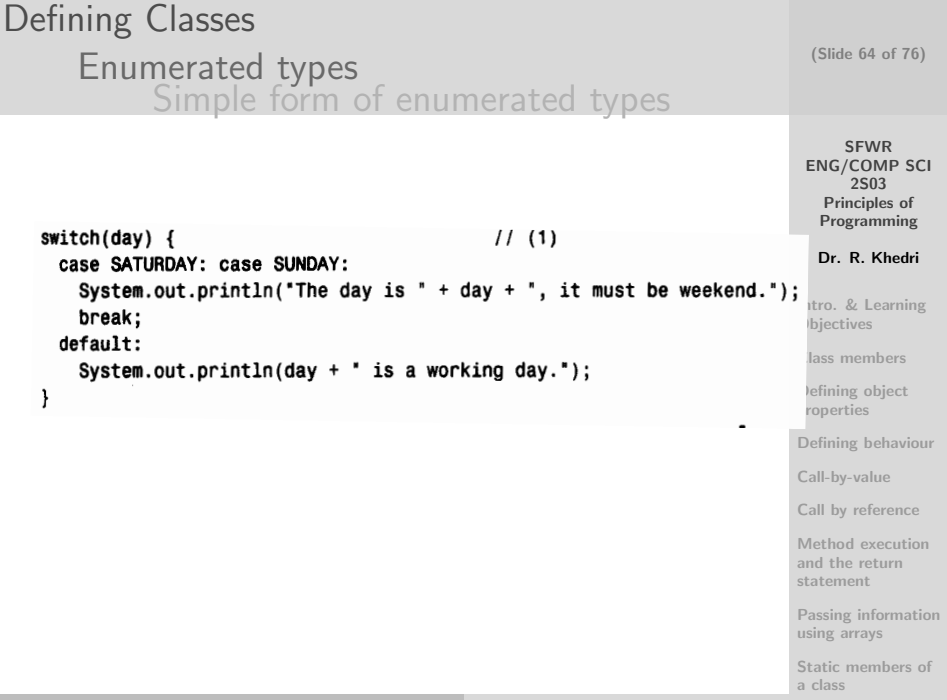

(Slide 65 of 76)

SFWR

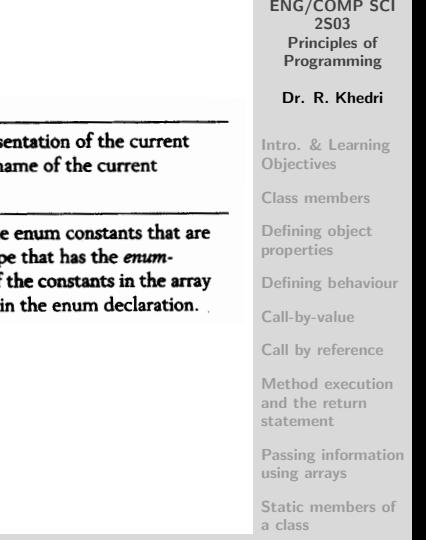

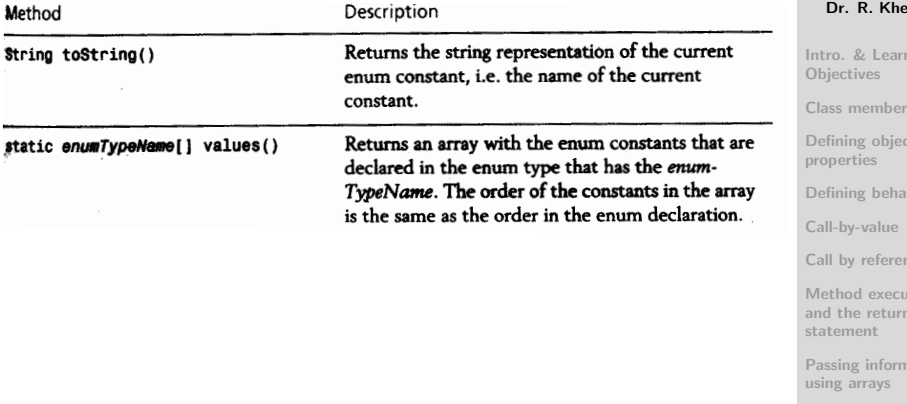

# Defining Classes

#### [Enumerated types](#page-61-0)

```
SFWR
                                                                                                  ENG/COMP SCI
                                                                                                       2S03
                                                                                                    Principles of
                                                                                                   Programming
                                                                                                   Dr. R. Khedri
                                                                                                 Intro. & Learning
                                                                                                 Objectives
                                                                                                 Class members
                                                                                                 Defining object
                                                                                                 properties
                                                                                                 Defining behaviour
                                                                                                 Call-by-value
                                                                                                 Call by reference
                                                                                                 Method execution
                                                                                                 and the return
                                                                                                 statement
                                                                                                 Passing information
                                                                                                 using arrays
                                                                                                 Static members of
                                                                                                 a class
    \overbrace{}/ An enum client
 2 public class Weekdays {
      public static void main (String [] args) {
 4
        Weekday late Opening Day = Weekday THURSDAY: // Reference of enum
              t y p e
 6
        // Method to String () applied implicitly
 8 System . out . println (late Opening Day) ; // Prints THURSDAY.<br>System . out . println (Weekday SUNDAY) : // Prints SUNDAY.
        System . out . println (Weekday . SUNDAY) :
10
        // Testing for equality
12 assert (lateOpeningDay != Weekday SUNDAY) ; // true
        \mathsf{assert} (late Opening Day = Weekday . THURSDAY); // true
14
        // Iterate over days of the week:
16 System . out . println ("Days of the week:");
        Weekday [ d a y s A r r a \mathbf{v} = \mathbf{W}eekday, v a l u e s ( ) :18 for (Weekday day : daysArray) {
           s witch (\text{day}) \{ \} \} \{ \} \{ \} \{ \} \{ \} \{ \} \{ \} \{ \} \{ \} \{ \} \{ \} \{ \} \{ \} \{ \} \{ \} \{ \} \{ \} \{ \} \{ \} \{ \} 
20 case SATURDAY: case SUNDAY:
               System . out . println ("The day is " + day +
22 " , i t must be weekend . " ) ;
                break:
24 default:
               System . out . println ( day + " is a working day .");
26 }
        }
28 }
    }
```
(Slide 66 of 76)

#### Program Output

THURSDAY SUNDAY Days of the week: MONDAY is a working day. TUESDAY is a working day. WEDNESDAY is a working day. THURSDAY is a working day. FRIDAY is a working day. The day is SATURDAY, it must be weekend. The day is SUNDAY, it must be weekend.

(Slide 67 of 76)

SFWR [ENG/COMP SCI](#page-0-0) 2S03 Principles of Programming

Dr. R. Khedri

[Intro. & Learning](#page-2-0) **Objectives** 

[Class members](#page-16-0)

[Defining object](#page-32-0) properties

[Defining behaviour](#page-47-0)

[Call-by-value](#page-0-1)

[Call by reference](#page-0-1)

[Method execution](#page-0-1) and the return statement

[Passing information](#page-0-1) using arrays

<span id="page-67-0"></span>(Slide 68 of 76)

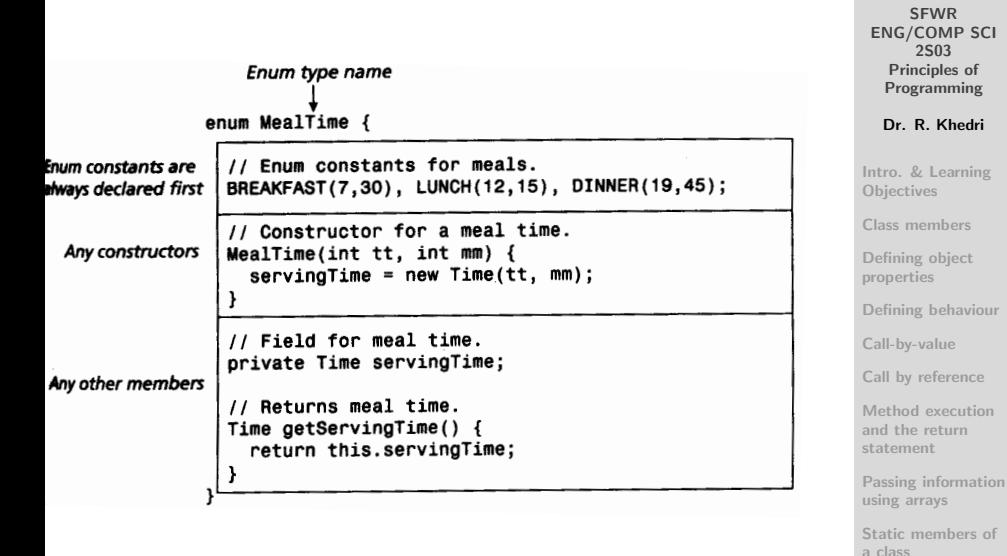

- In this way, it is possible to define properties and behaviour of enum constants in an enumerated type
- Constructors cannot be called directly
- A constructor is called implicitly when an object representing an enum constant is created automatically

**SFWR** [ENG/COMP SCI](#page-0-0) 2S03 Principles of Programming

Dr. R. Khedri

[Intro. & Learning](#page-2-0) **Objectives** 

[Class members](#page-16-0)

[Defining object](#page-32-0) properties

[Defining behaviour](#page-47-0)

[Call-by-value](#page-0-1)

[Call by reference](#page-0-1)

[Method execution](#page-0-1) and the return statement

[Passing information](#page-0-1) using arrays

#### MealTime.java

```
enum MealTime {
3 / / Enum constants for meals.
     BREAKFAST(7,30), LUNCH(12,15), DINNER(19.45);
 5
     // Constructor for a meal time.
 7 MealTime (int tt, int mm) {
       servingTime = new Time (tt, mm);\overline{9}11 // Field for meal time.
     private Time serving Time;
13
        Returns meal time
15 Time getServing Time () {
       return this serving Time;
17 }
   }
```
(Slide 70 of 76)

SFWR [ENG/COMP SCI](#page-0-0) 2S03 Principles of Programming

Dr. R. Khedri

[Intro. & Learning](#page-2-0) **Objectives** 

[Class members](#page-16-0)

[Defining object](#page-32-0) properties

[Defining behaviour](#page-47-0)

[Call-by-value](#page-0-1)

[Call by reference](#page-0-1)

[Method execution](#page-0-1) and the return statement

[Passing information](#page-0-1) using arrays

Time.java

```
Time is given as hours (0-23) and minutes (0-59).
2 class Time {
4 // Fields for the time.
     int hours:
6 int minutes;
8 // Constructor
     Time(int hours, int minutes)10 assert (0 \leq hours && hours \leq 23 &&
              0 \le m minutes && minutes \le 59) :
12 " Invalid hours and/or minutes":
       this h hours = hours;
14 this minutes = minutes:
     }
16
     // String representation of the time, TT:MM18 public String to String () {
       return String.format(" %02d-%02d", hours, minutes);
20 }
   }
```
(Slide 71 of 76)

SFWR [ENG/COMP SCI](#page-0-0) 2S03 Principles of Programming Dr. R. Khedri [Intro. & Learning](#page-2-0) **Objectives** [Class members](#page-16-0) [Defining object](#page-32-0) properties [Defining behaviour](#page-47-0) [Call-by-value](#page-0-1) [Call by reference](#page-0-1) [Method execution](#page-0-1) and the return statement [Passing information](#page-0-1) using arrays

#### MealService.java

```
Using enums
   public class MealService {
 3 public static void main (String [] args) {
 5 // (1) Create an array of meals:
       MearTime [] meals = MealTime values ();
 7
       // (2) Print meal times:
 9 for (MealTime meal : meals) {
         System . out . println (meal + " is served at " + meal . get Serving Time ()
               ) ;
11 }
     }
13 }
```
SFWR [ENG/COMP SCI](#page-0-0) 2S03 Principles of Programming Dr. R. Khedri [Intro. & Learning](#page-2-0) **Objectives** [Class members](#page-16-0)

(Slide 72 of 76)

[Defining object](#page-32-0) properties

[Defining behaviour](#page-47-0)

[Call-by-value](#page-0-1)

[Call by reference](#page-0-1)

[Method execution](#page-0-1) and the return statement

[Passing information](#page-0-1) using arrays
## Defining Classes [Enumerated types](#page-61-0) [General form of enumerated types](#page-67-0)

Program Output

BREAKFAST is served at 07:30 LUNCH is served at 12:15 DINNER is served at 19:45

SFWR [ENG/COMP SCI](#page-0-0) 2S03 Principles of Programming

Dr. R. Khedri

[Intro. & Learning](#page-2-0) **Objectives** 

[Class members](#page-16-0)

[Defining object](#page-32-0) properties

[Defining behaviour](#page-47-0)

[Call-by-value](#page-0-1)

[Call by reference](#page-0-1)

[Method execution](#page-0-1) and the return statement

[Passing information](#page-0-1) using arrays

[Static members of](#page-0-1) a class

(Slide 73 of 76)

## Defining Classes [Enumerated types](#page-61-0) [Declaring enum types inside a class](#page-73-0)

- We have declared an enumerated type as a top-level declaration in its own separate source file
- Other clients can access enum constants by using the class name and the constant name
- An enumerated type can also be declared as a member in a class declaration
- **•** It makes sense to do this if the use of the enum constants is localized to a single class

(Slide 74 of 76)

**SFWR** [ENG/COMP SCI](#page-0-0) 2S03 Principles of Programming

Dr. R. Khedri

[Intro. & Learning](#page-2-0) **Objectives** 

[Class members](#page-16-0)

[Defining object](#page-32-0) properties

[Defining behaviour](#page-47-0)

[Call-by-value](#page-0-1)

[Call by reference](#page-0-1)

[Method execution](#page-0-1) and the return statement

[Passing information](#page-0-1) using arrays

<span id="page-73-0"></span>[Static members of](#page-0-1) a class

## (Slide 75 of 76) Defining Classes [Enumerated types](#page-61-0) [Declaring enum types inside a class](#page-73-0)

```
SFWR
                                                                                     ENG/COMP SCI
                                                                                          2S03
                                                                                       Principles of
                                                                                       Programming
// Enum type as member in a class
                                                                                      Dr. R. Khedri
public class Weekdays {
  // Enum type as member in a class.
                                                                                    Intro. & Learning
  enum Weekday {
                                                                                    Objectives
    MONDAY, TUESDAY, WEDNESDAY, THURSDAY, FRIDAY, SATURDAY, SUNDAY
                                                                                    Class members
  λ
                                                                                    Defining object
  public static void main(String[] args) {
                                                                                    properties
    // Same as hefore
                                                                                    Defining behaviour
  ł
                                                                                    Call-by-value
                                                                                    Call by reference
                                                                                    Method execution
                                                                                    and the return
                                                                                    statement
                                                                                    Passing information
                                                                                    using arrays
                                                                                    Static members of
                                                                                    a class
```
ł

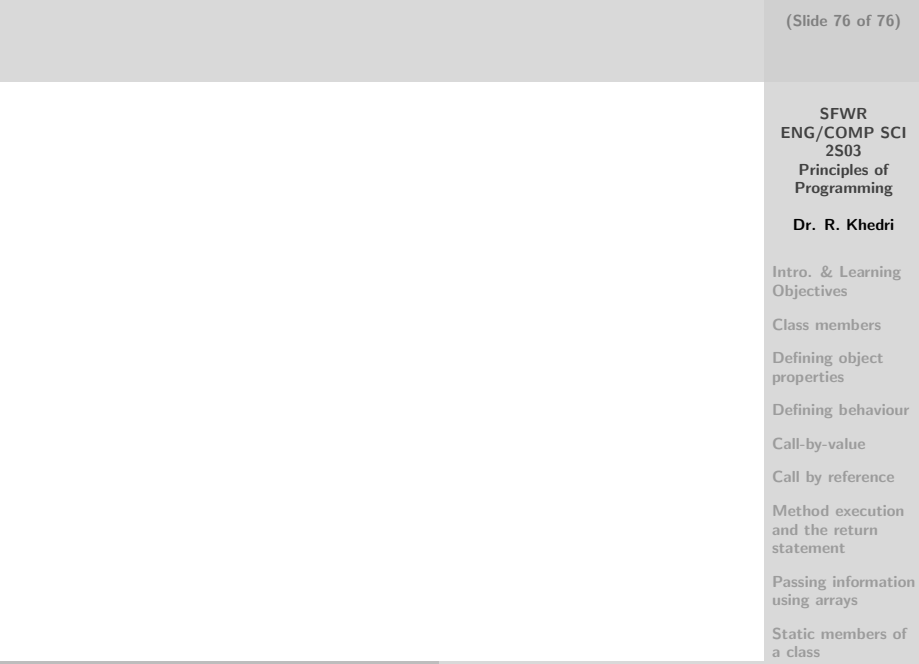